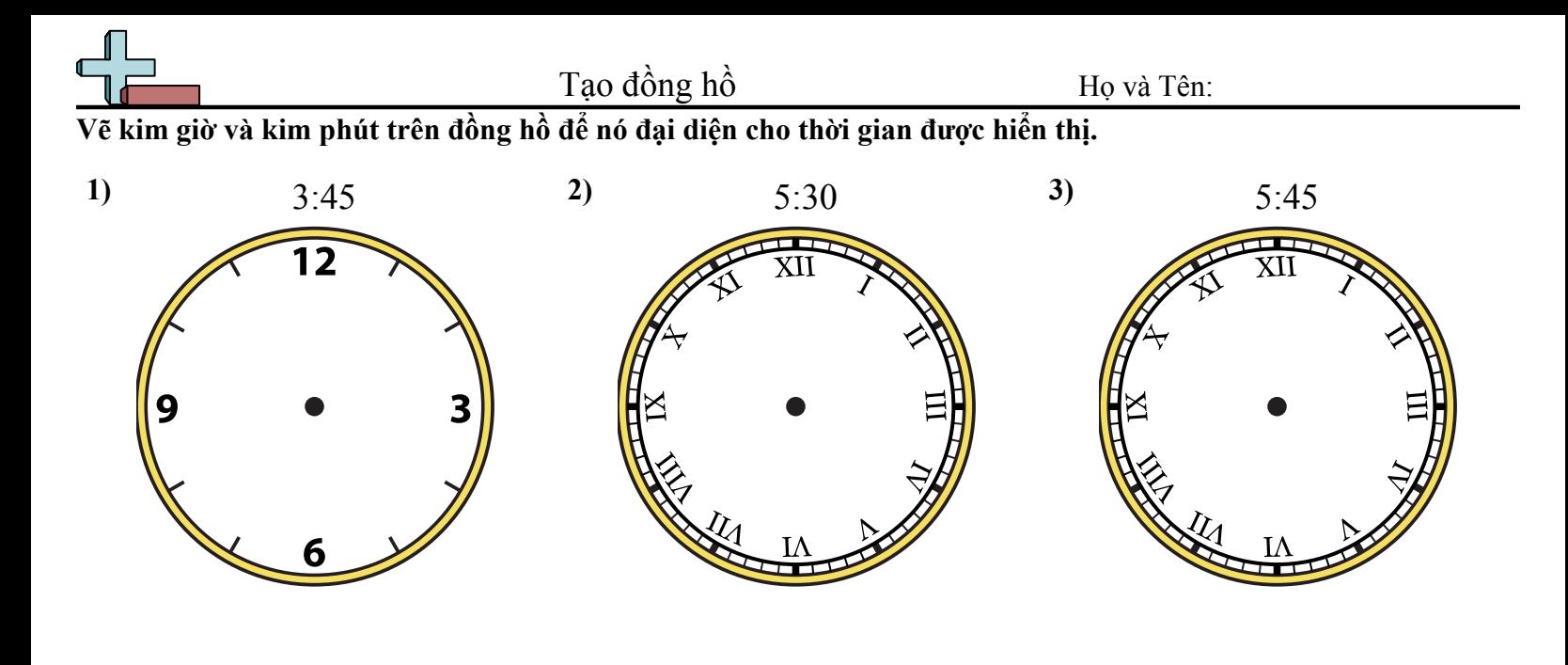

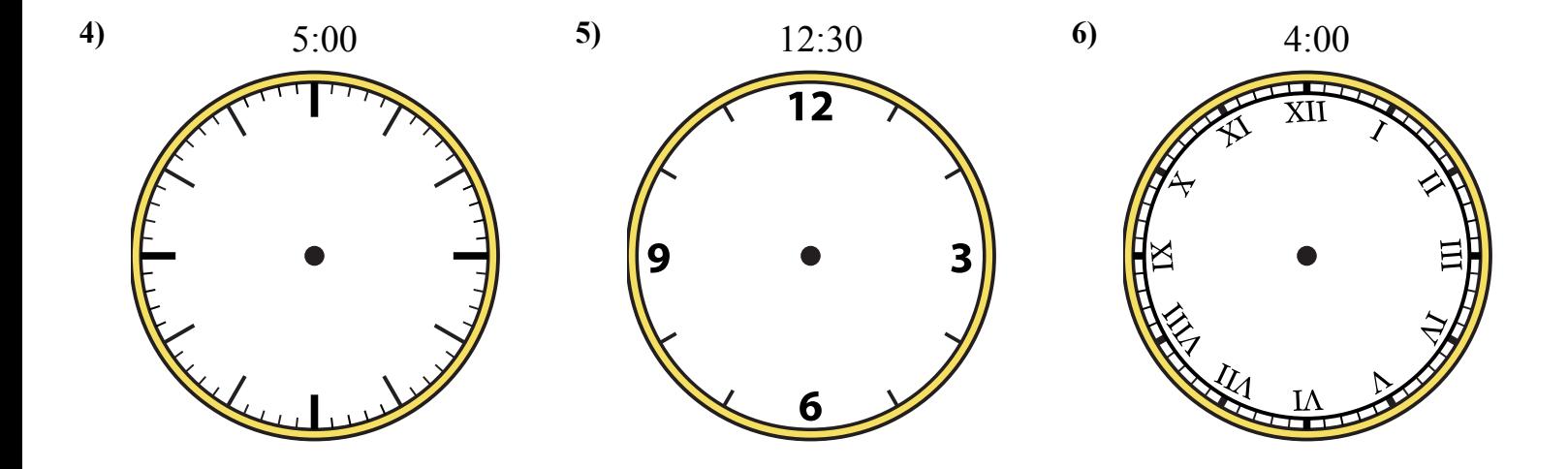

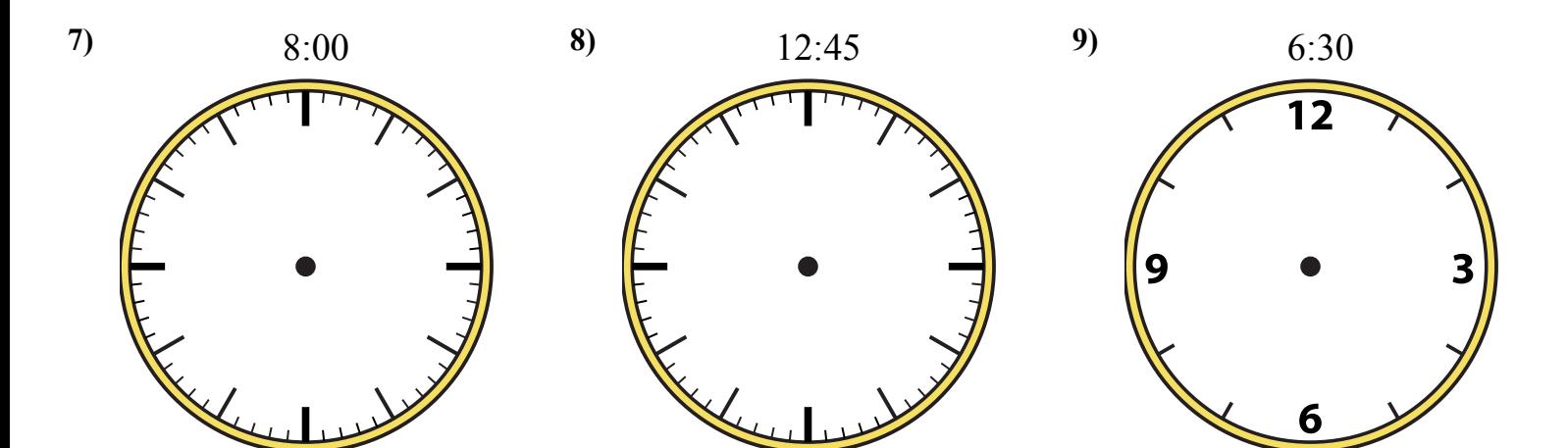

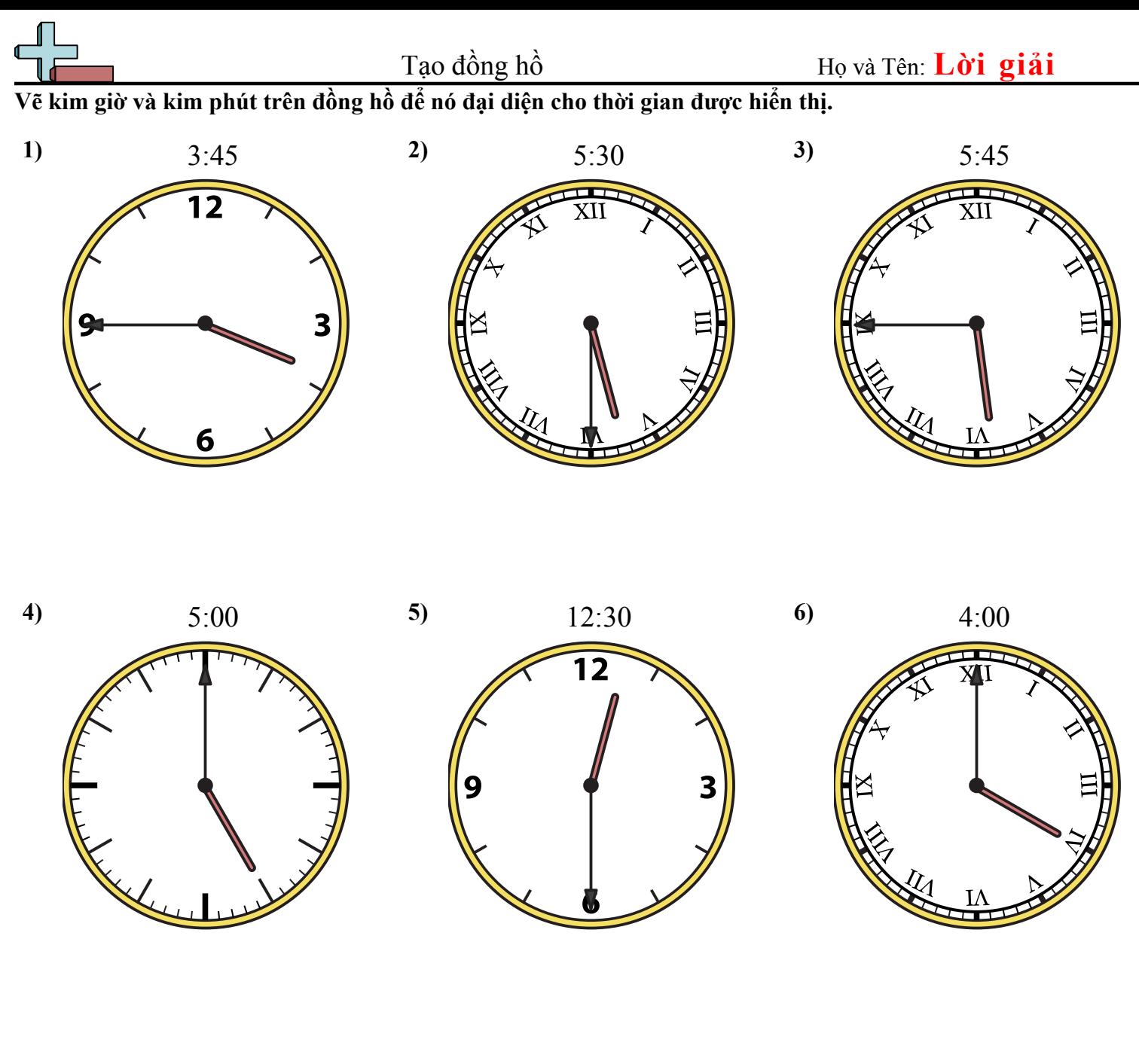

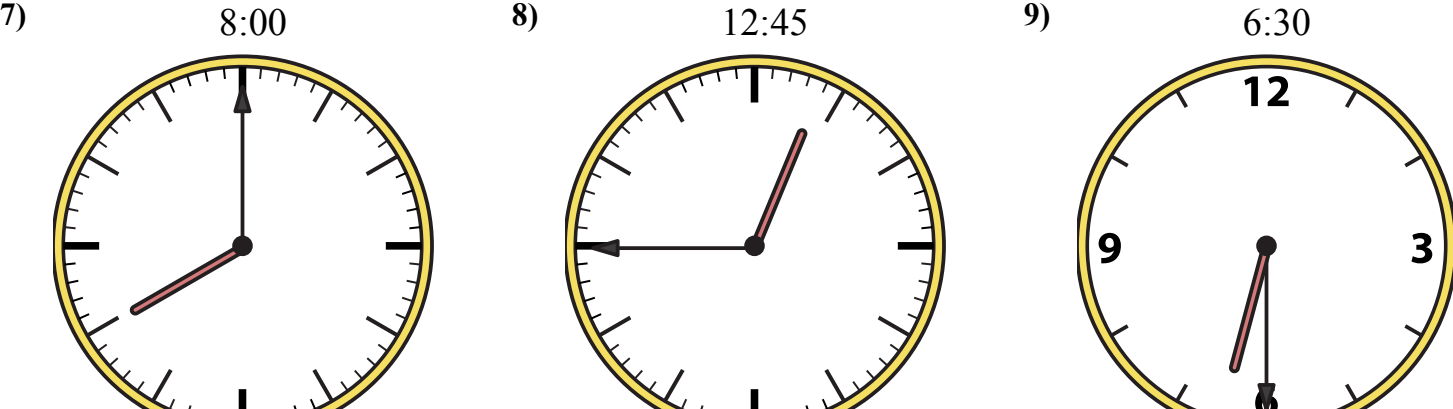

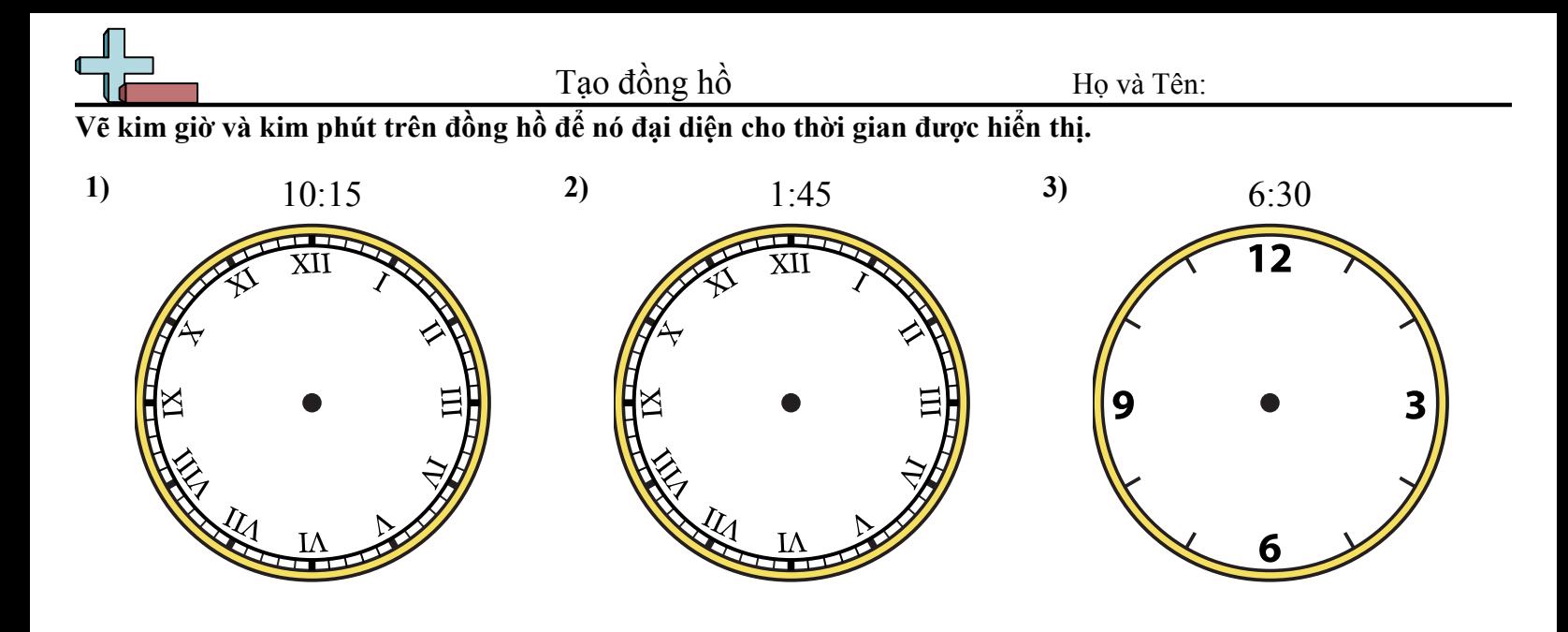

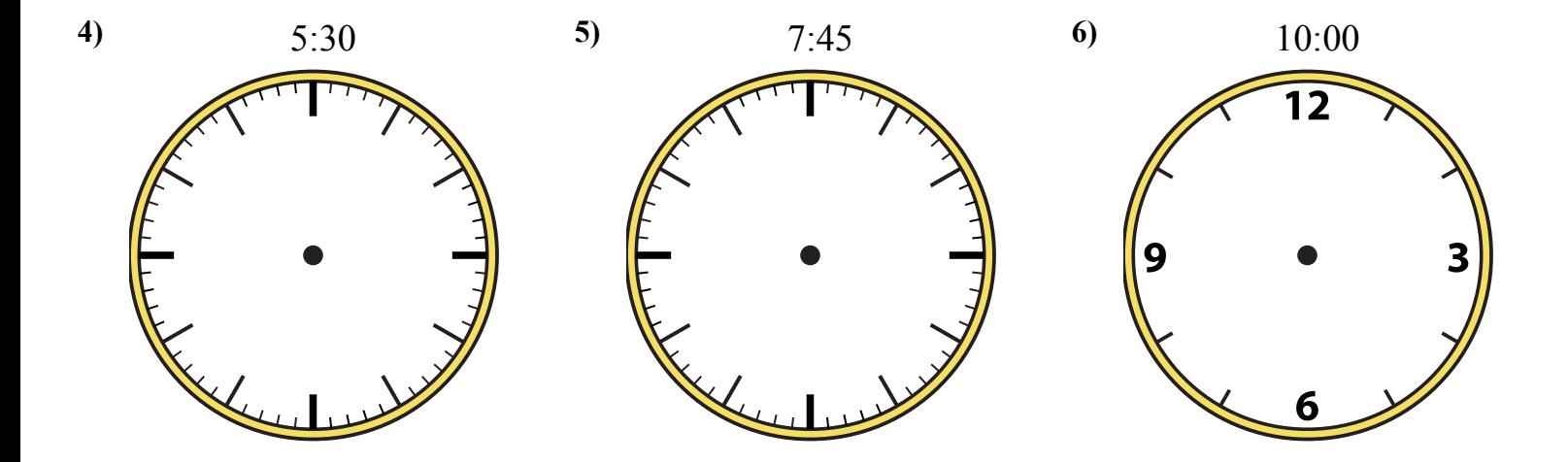

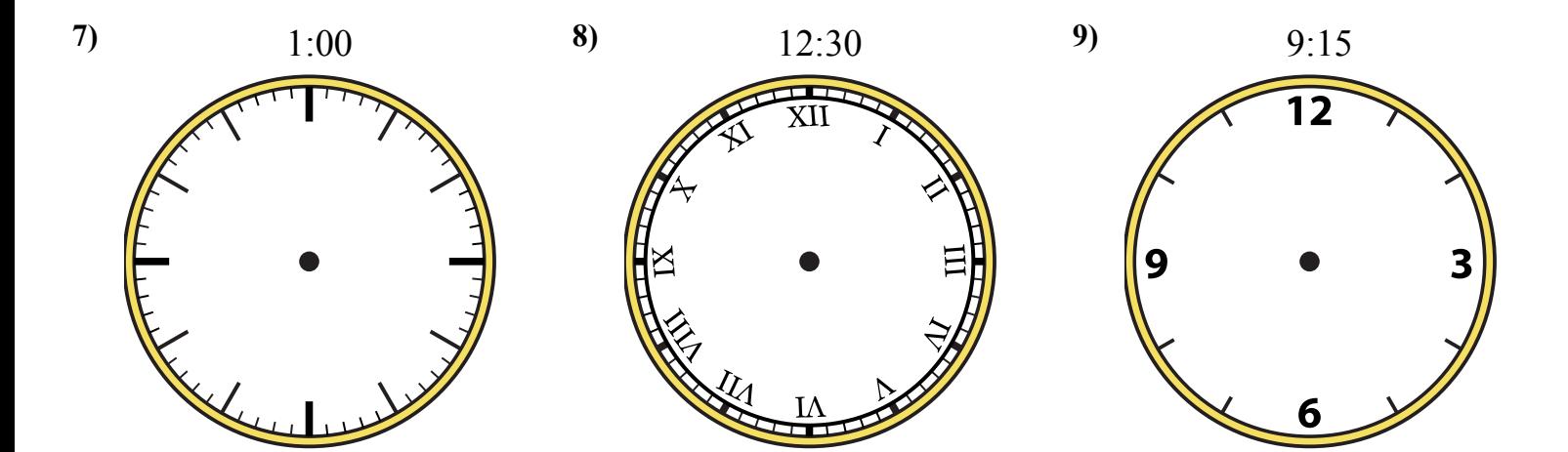

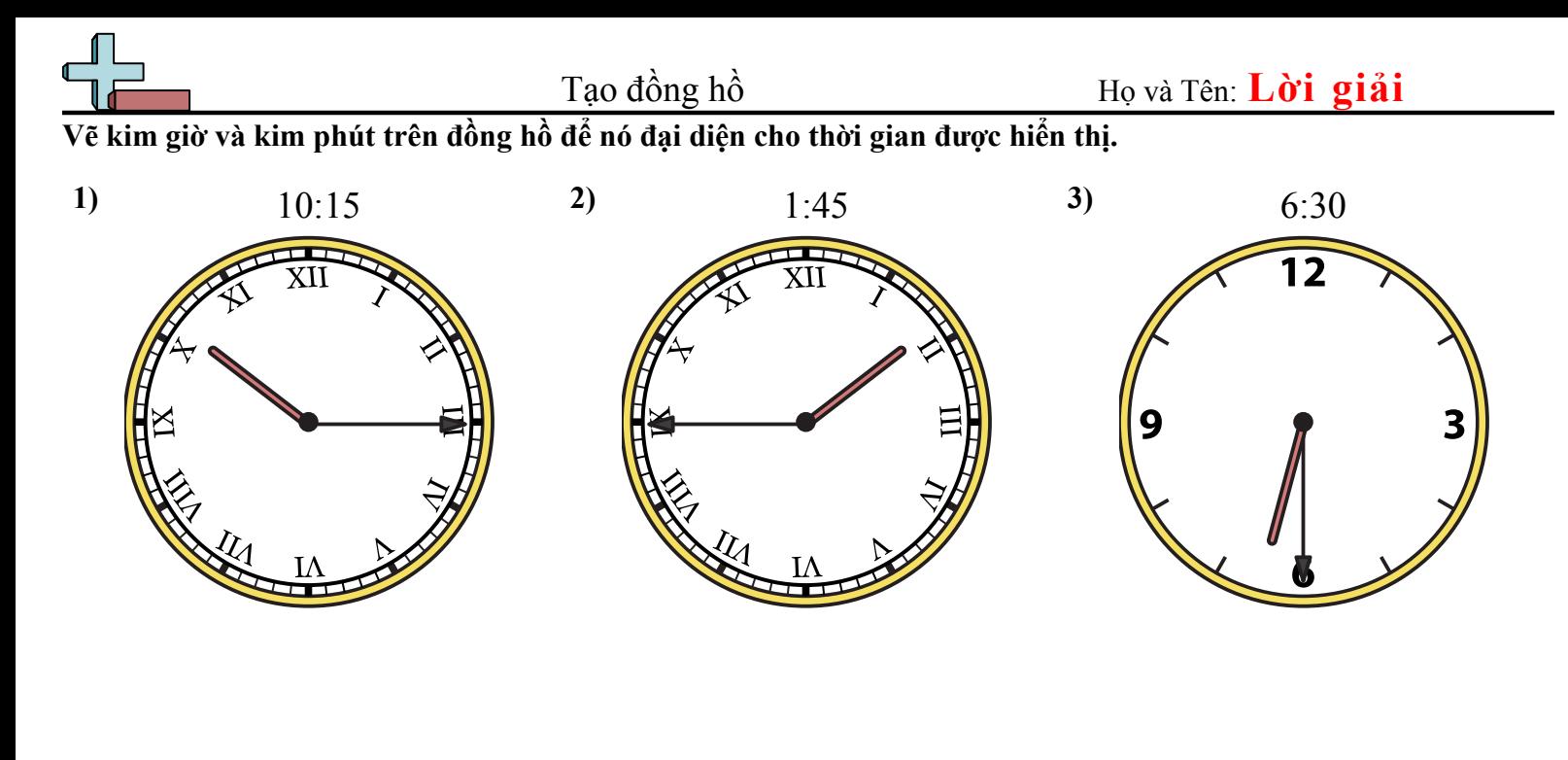

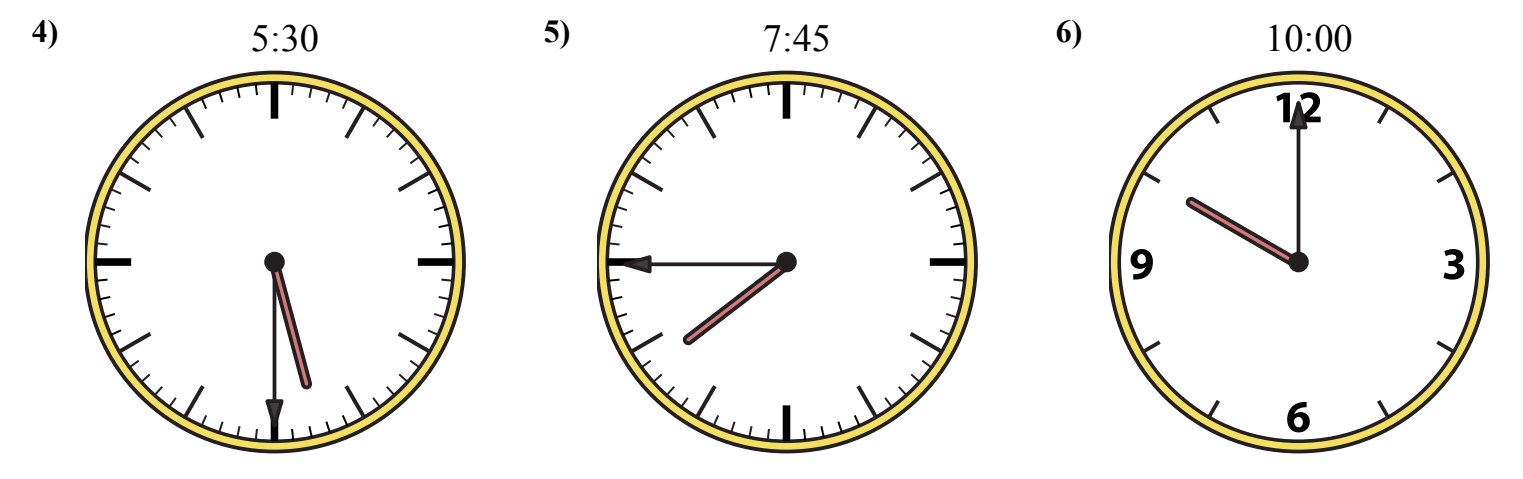

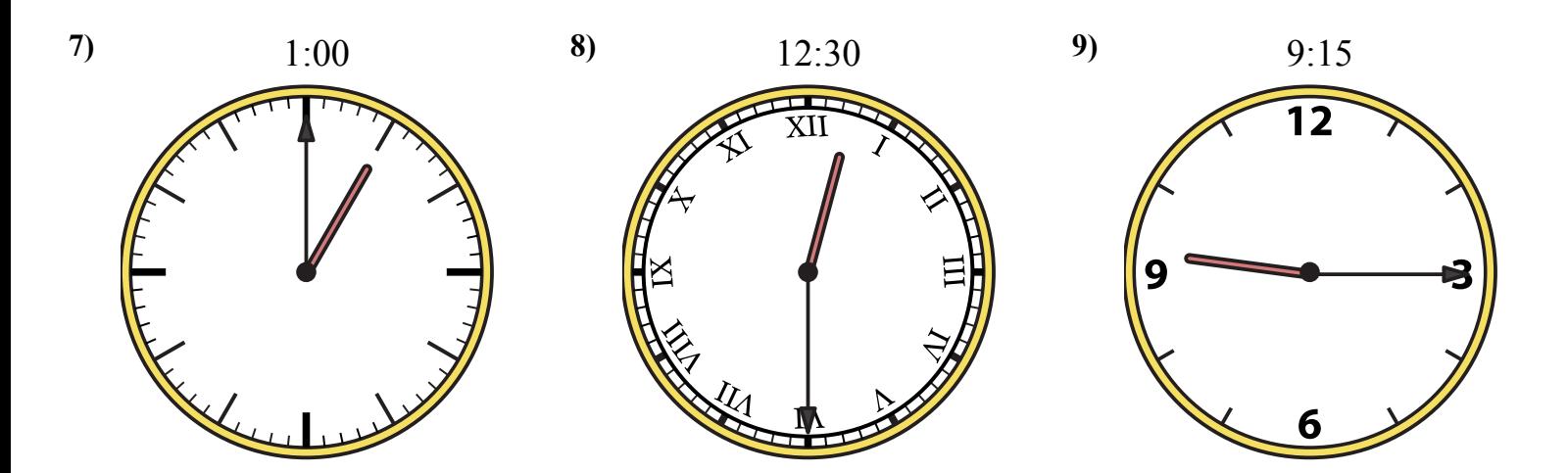

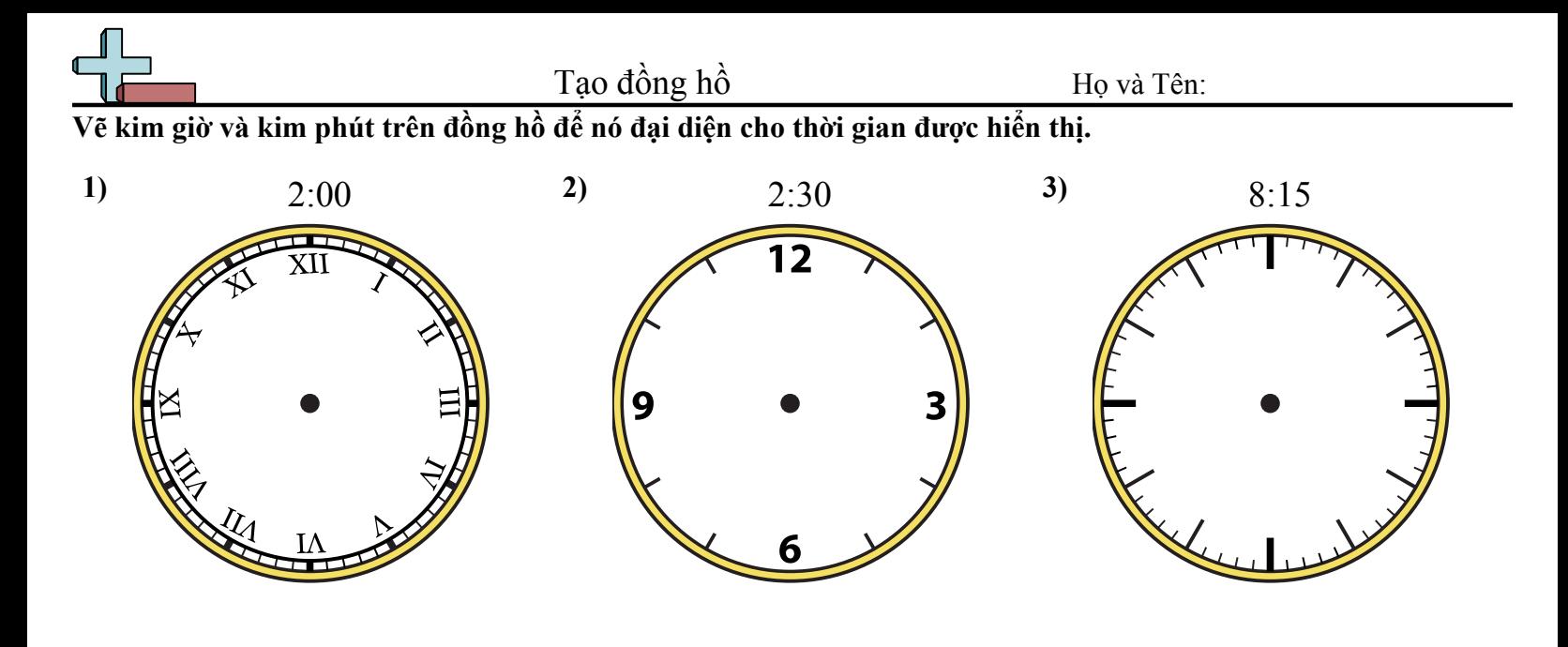

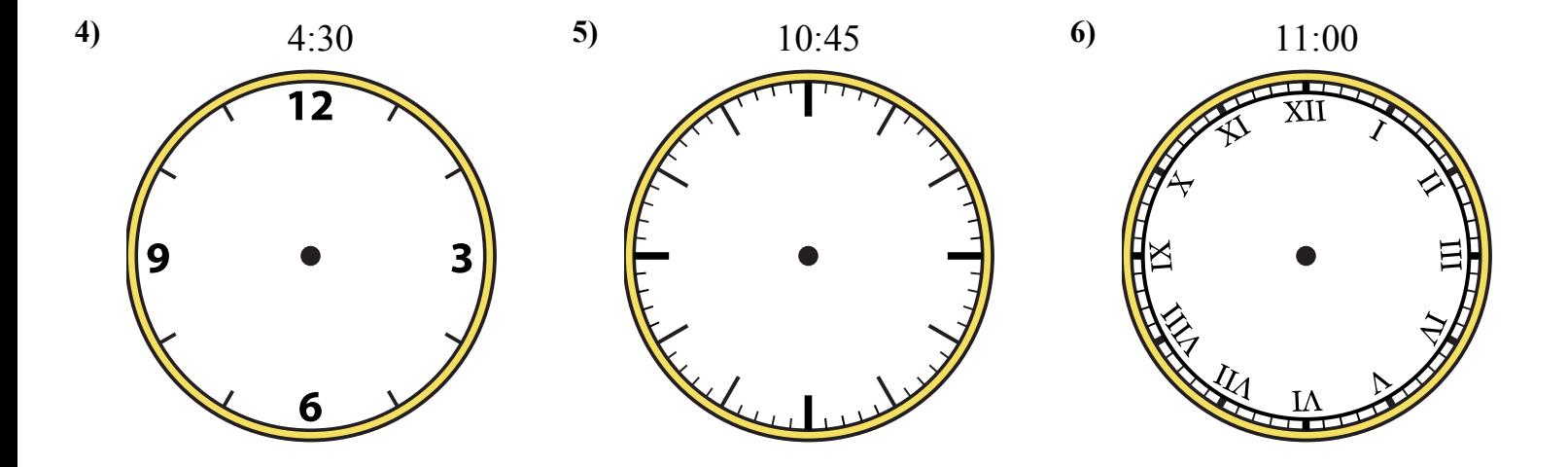

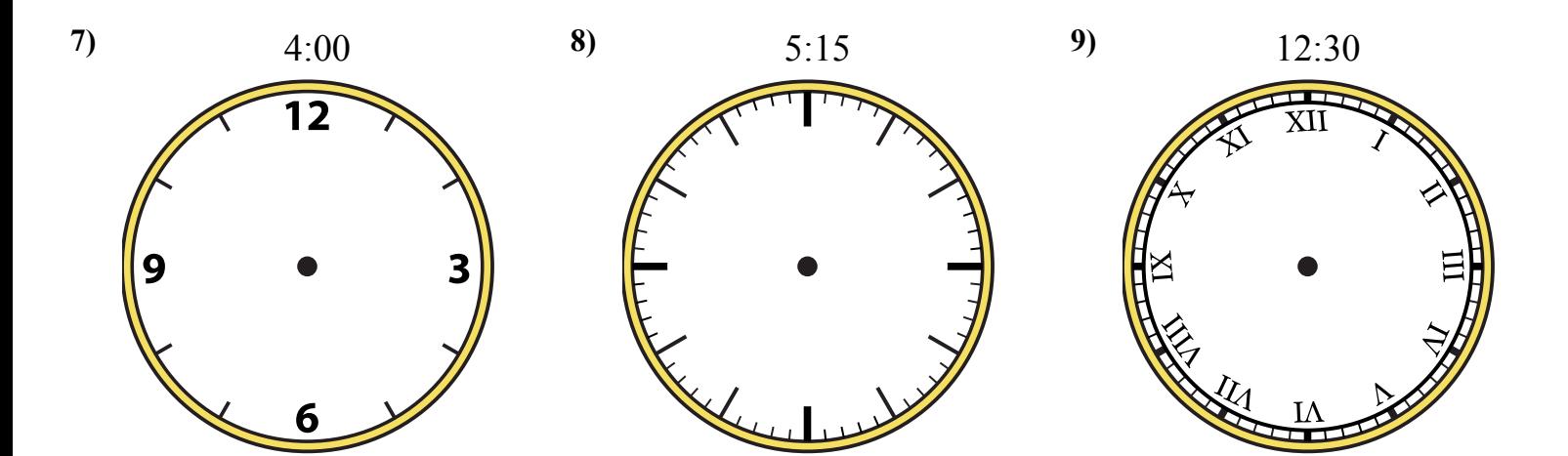

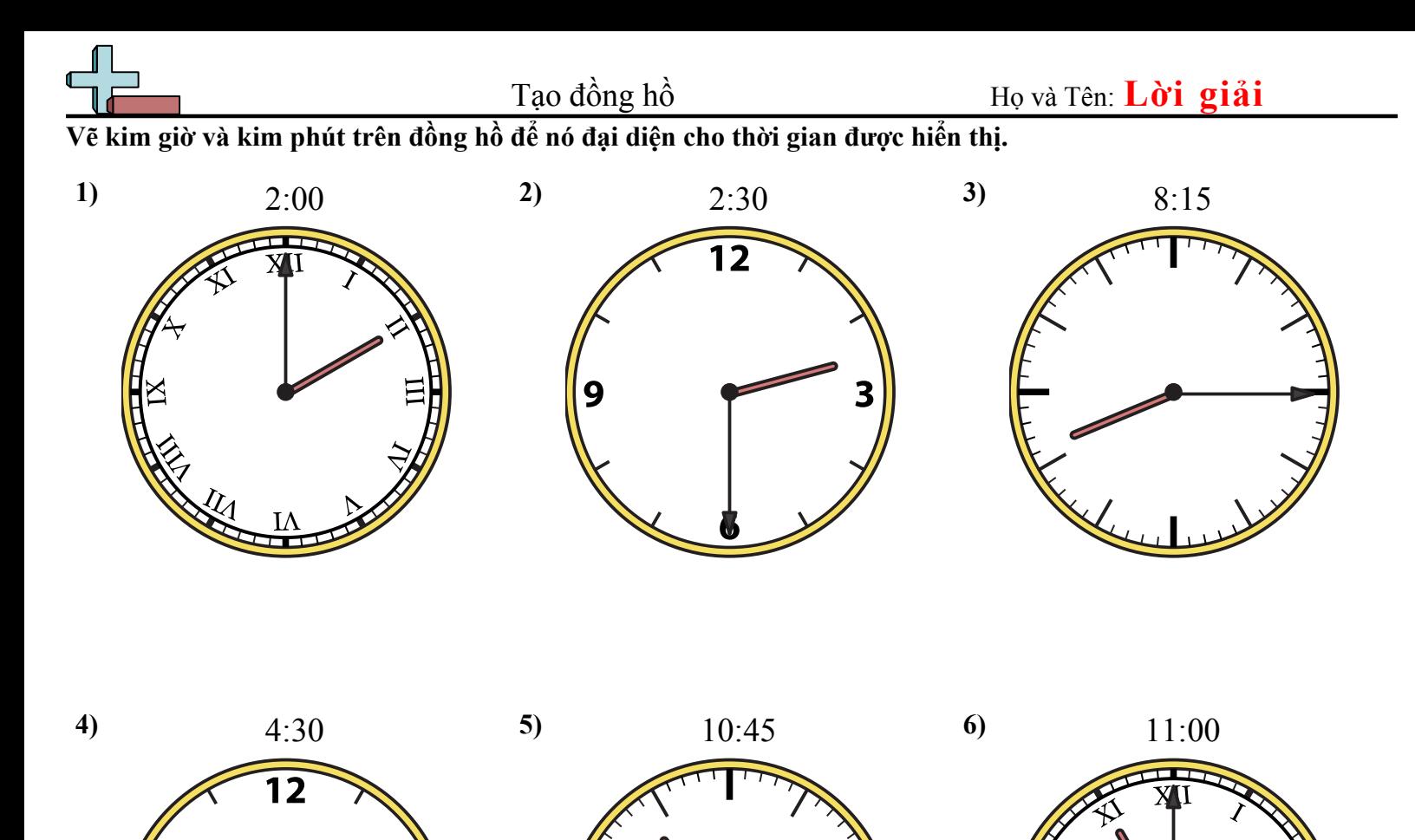

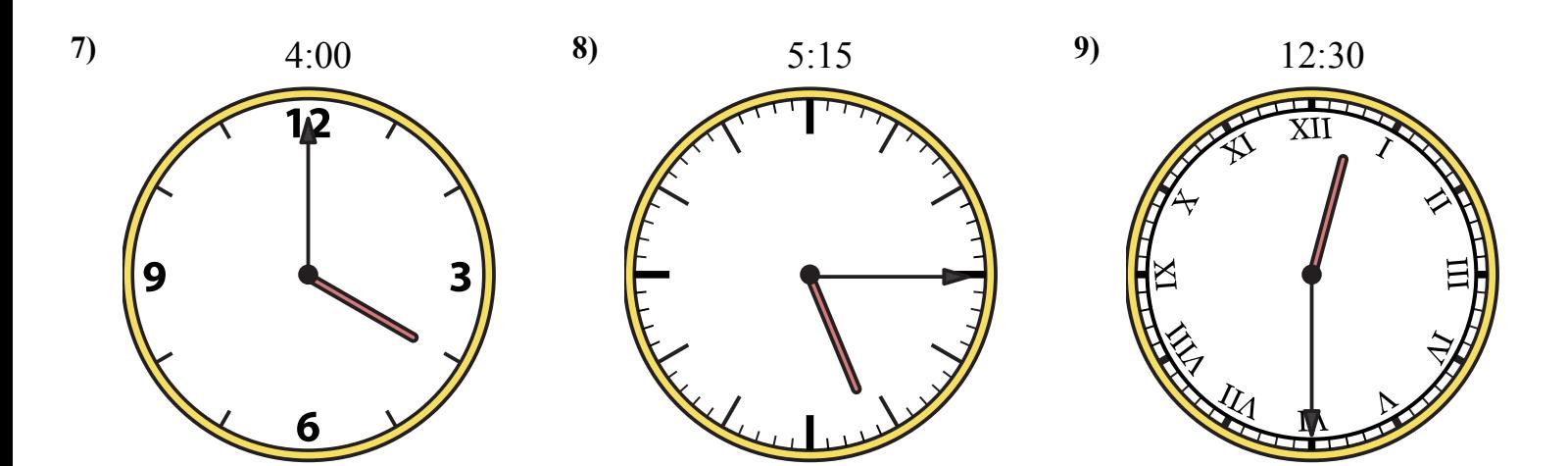

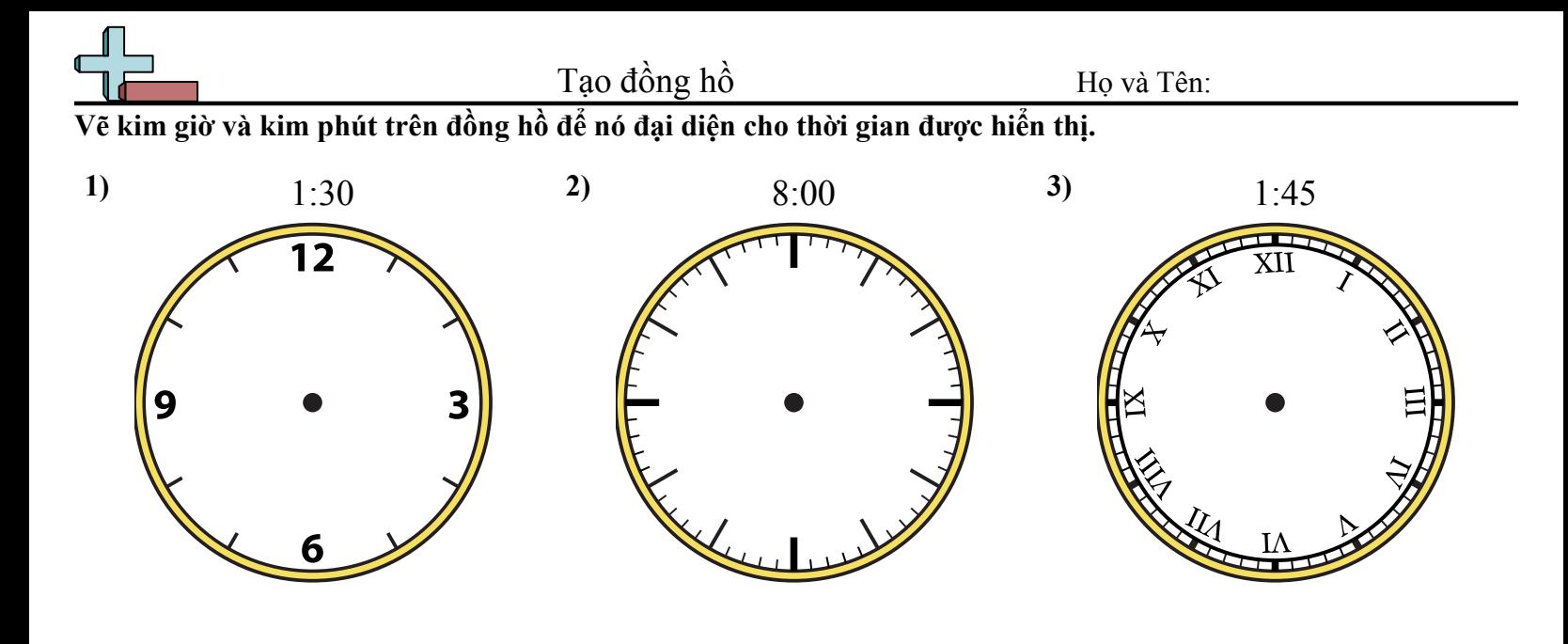

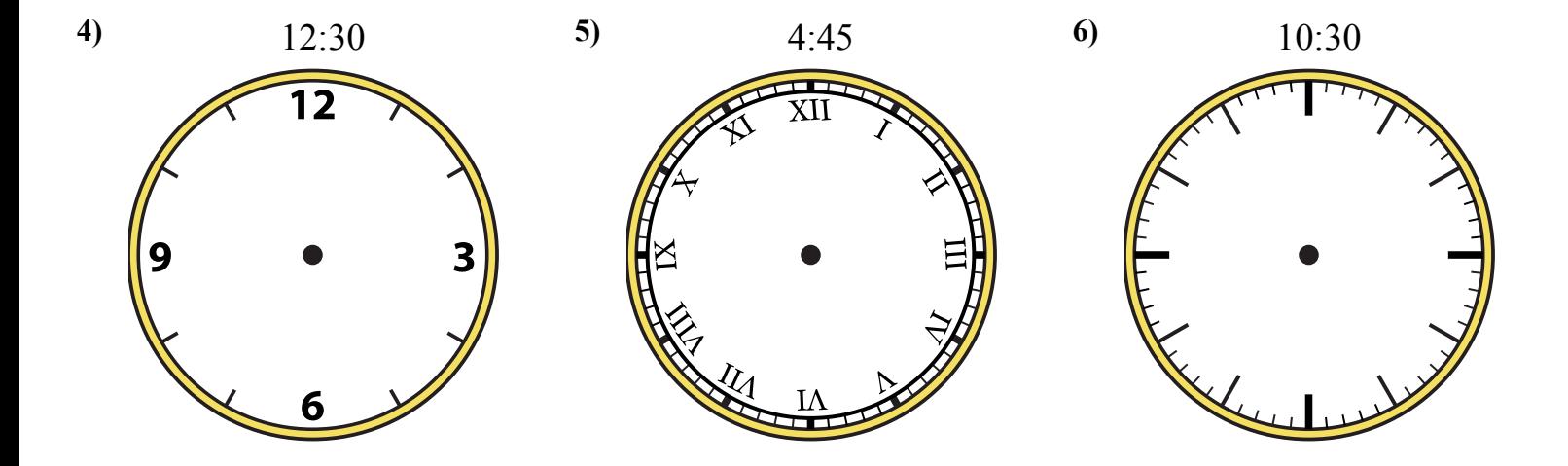

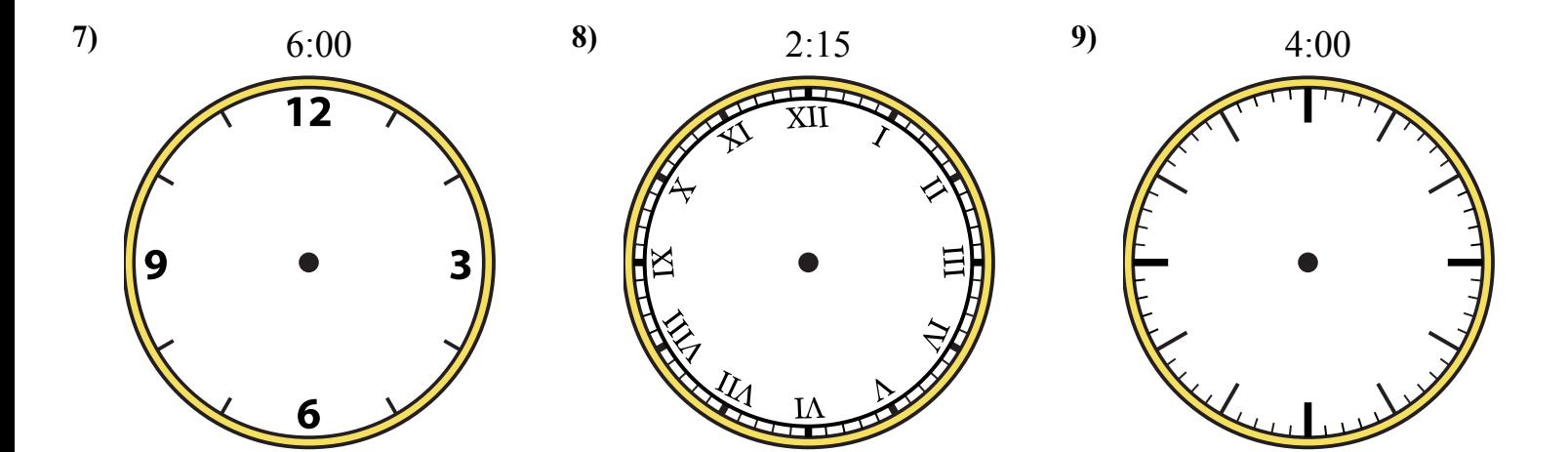

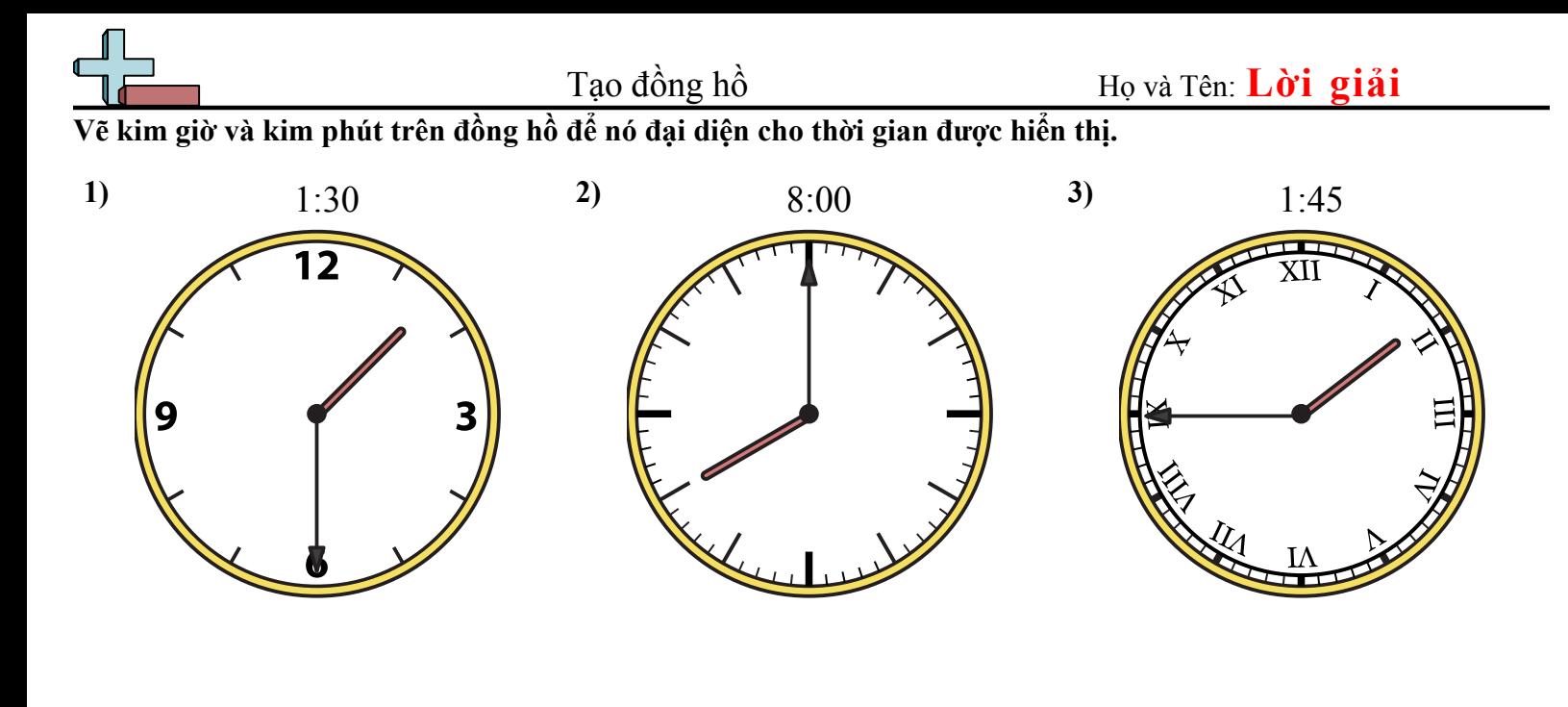

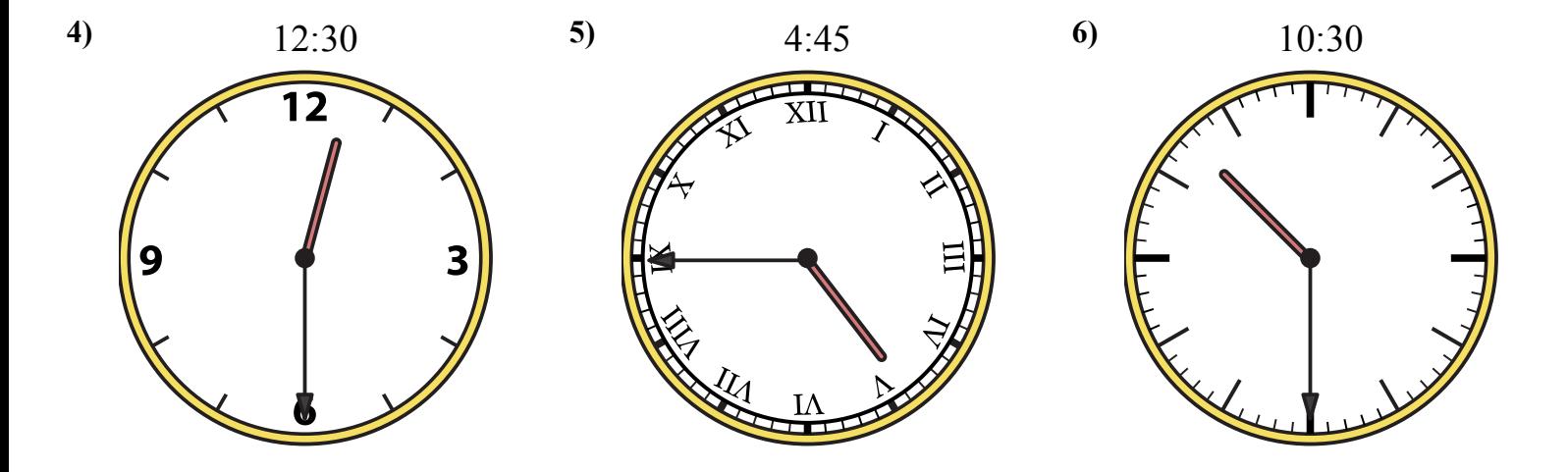

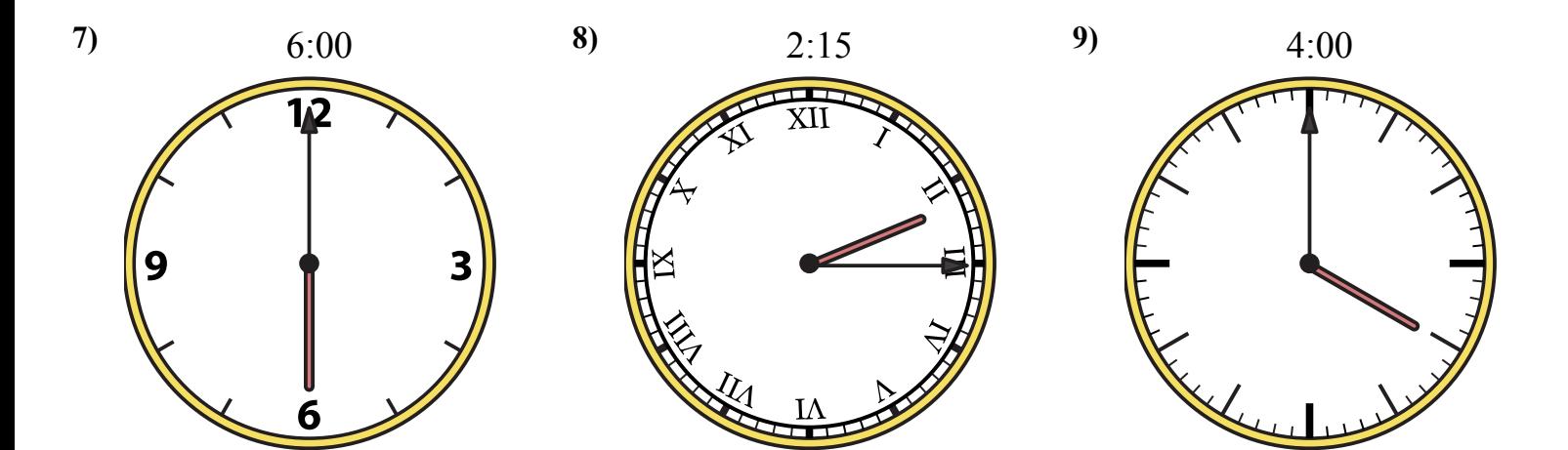

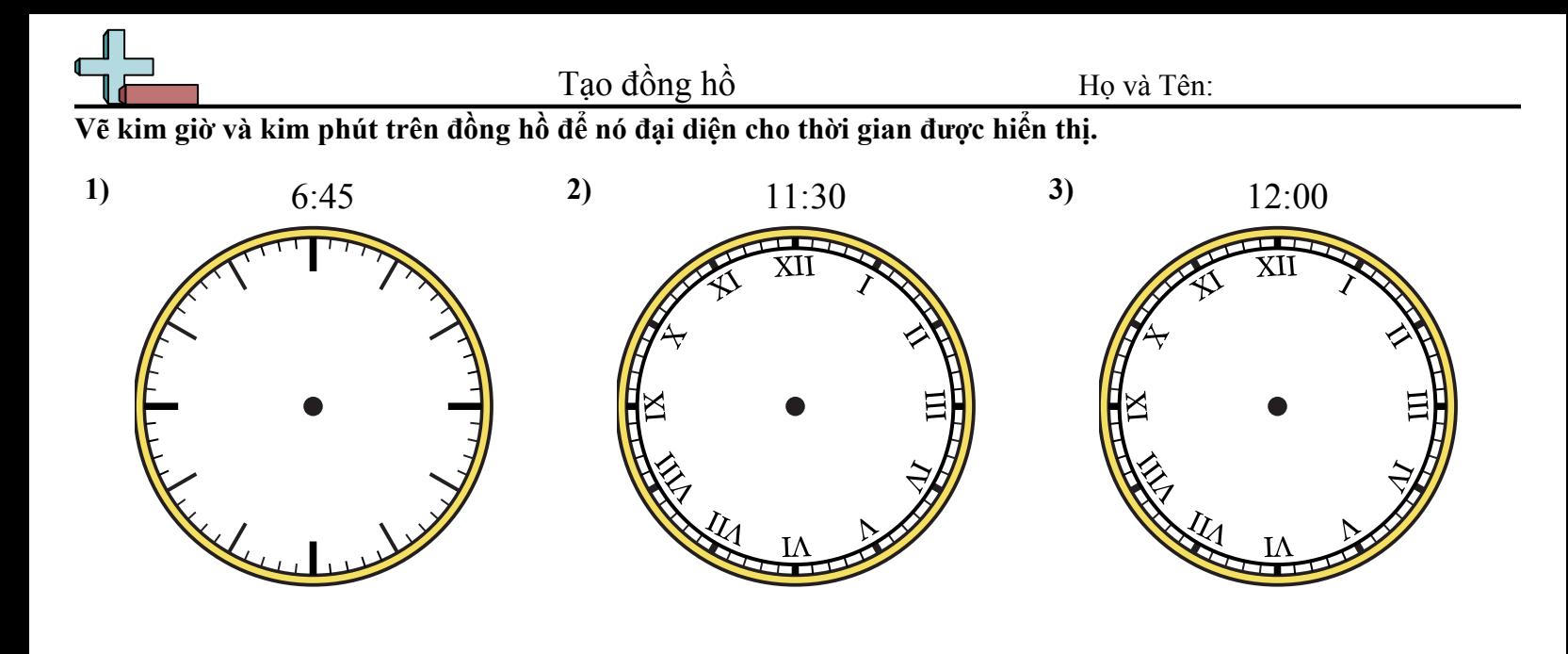

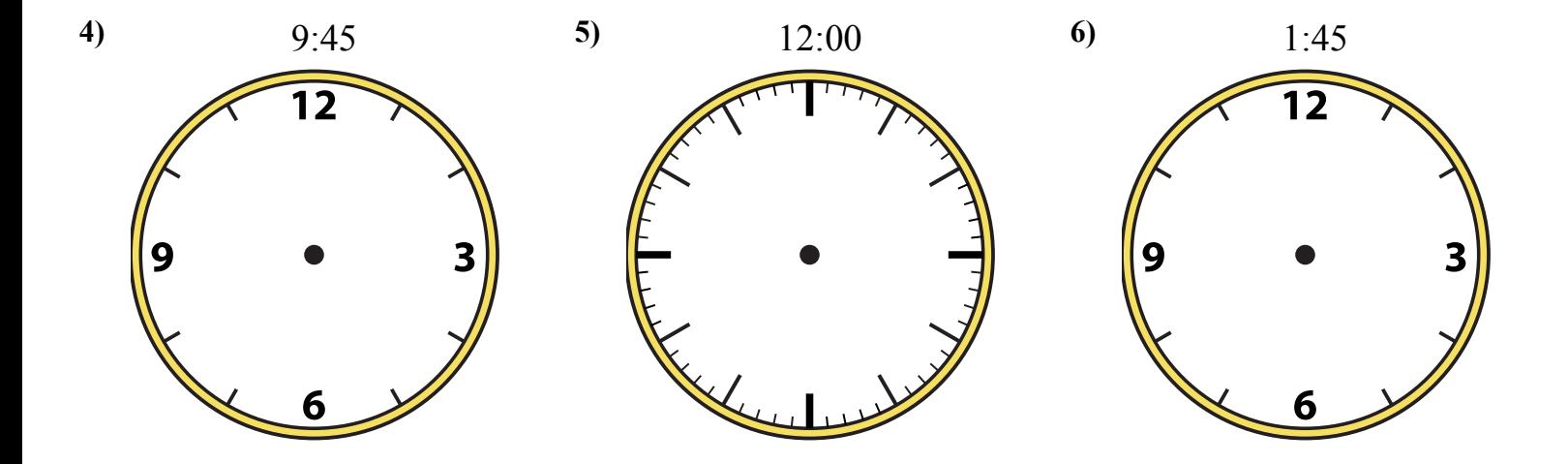

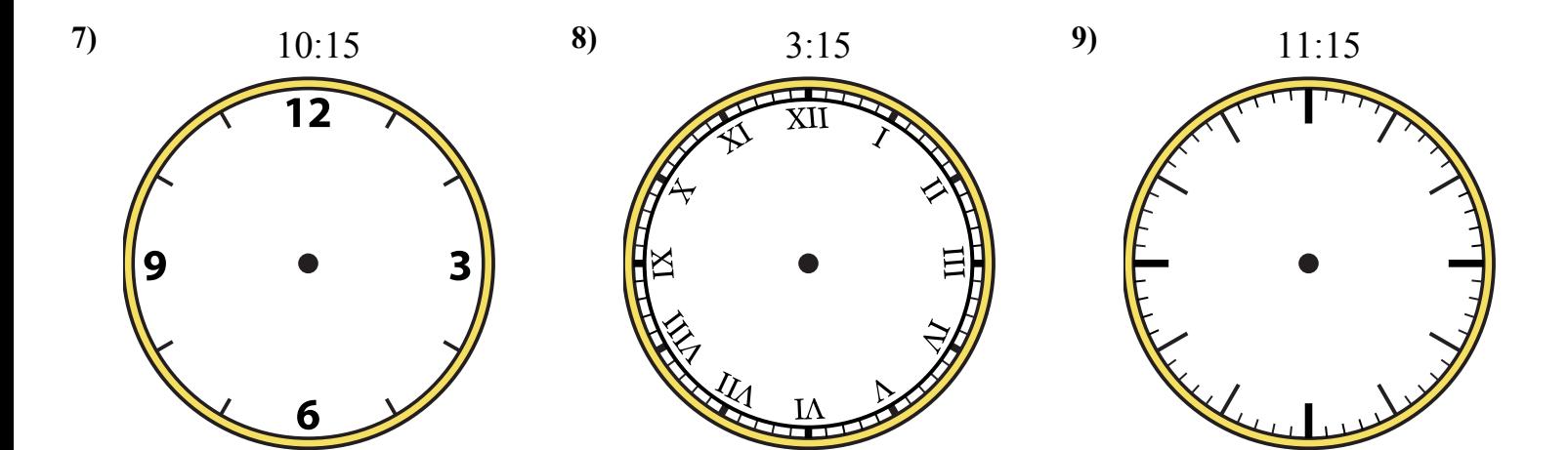

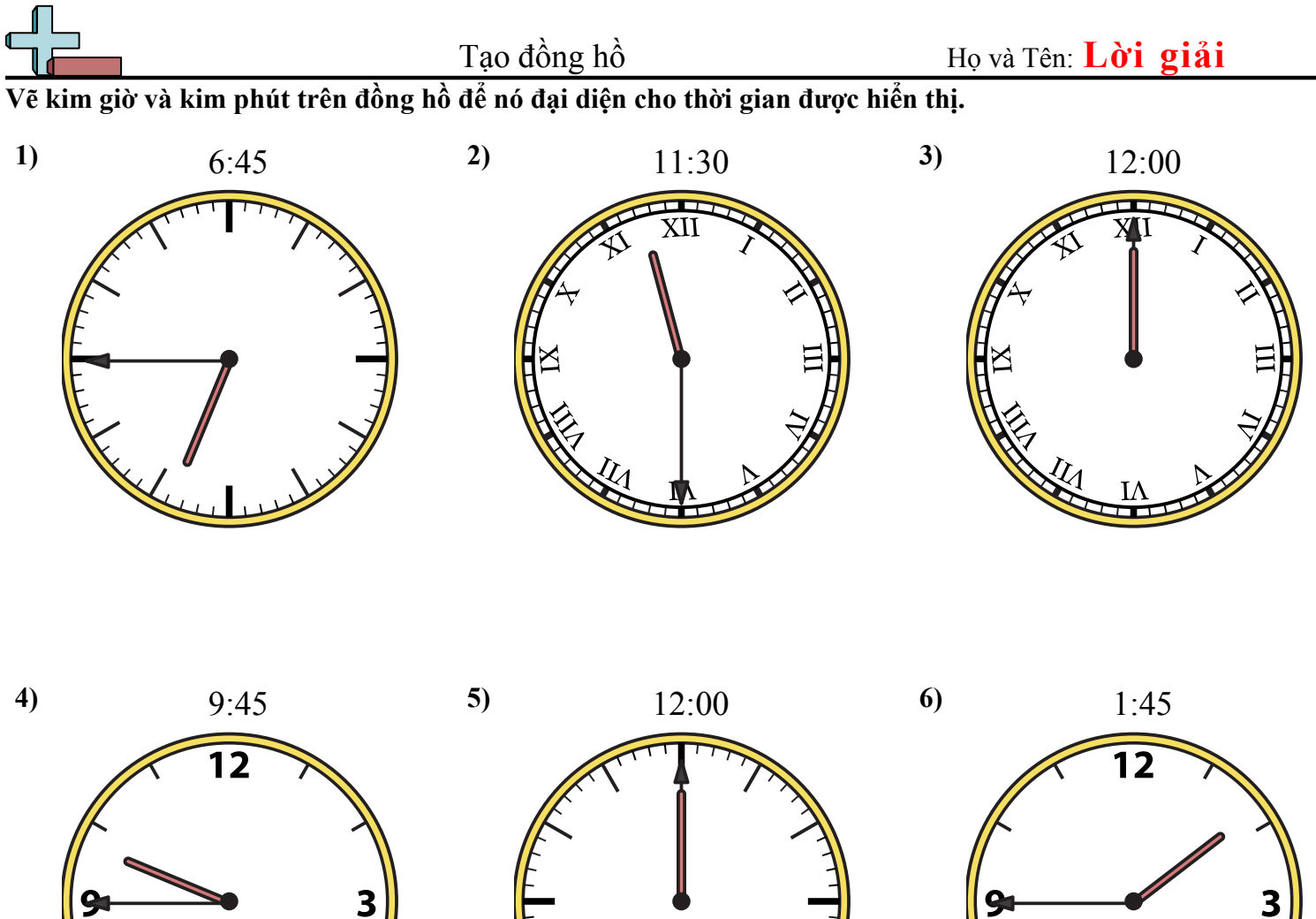

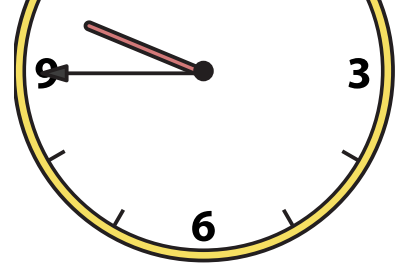

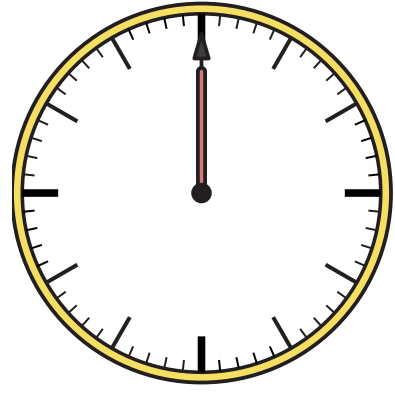

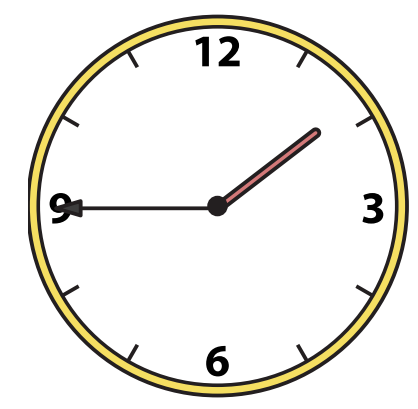

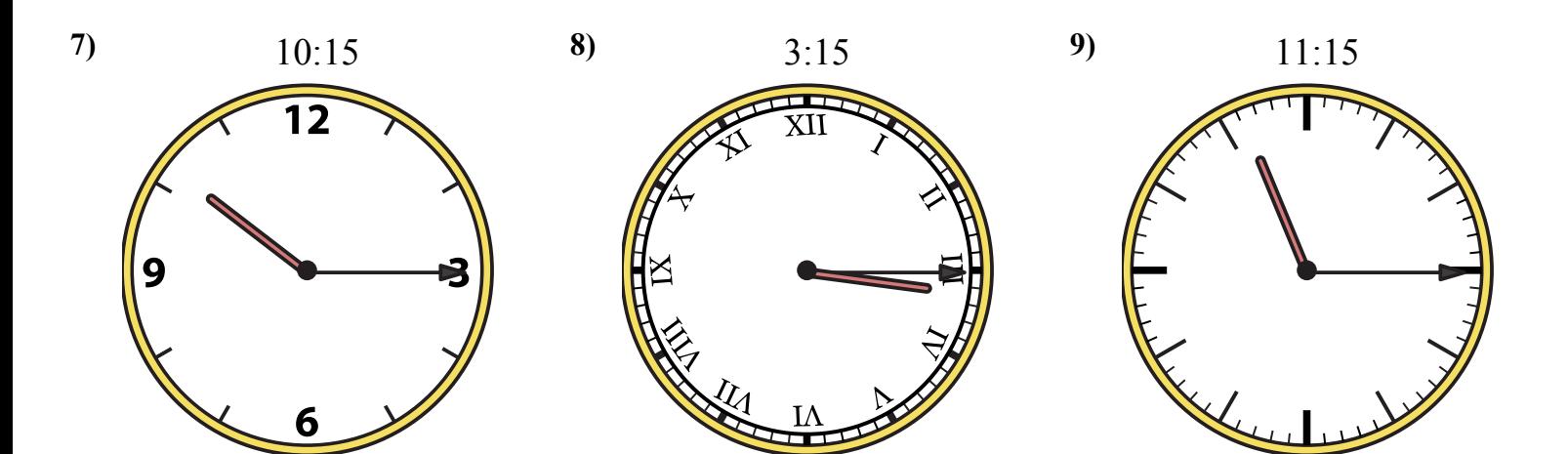

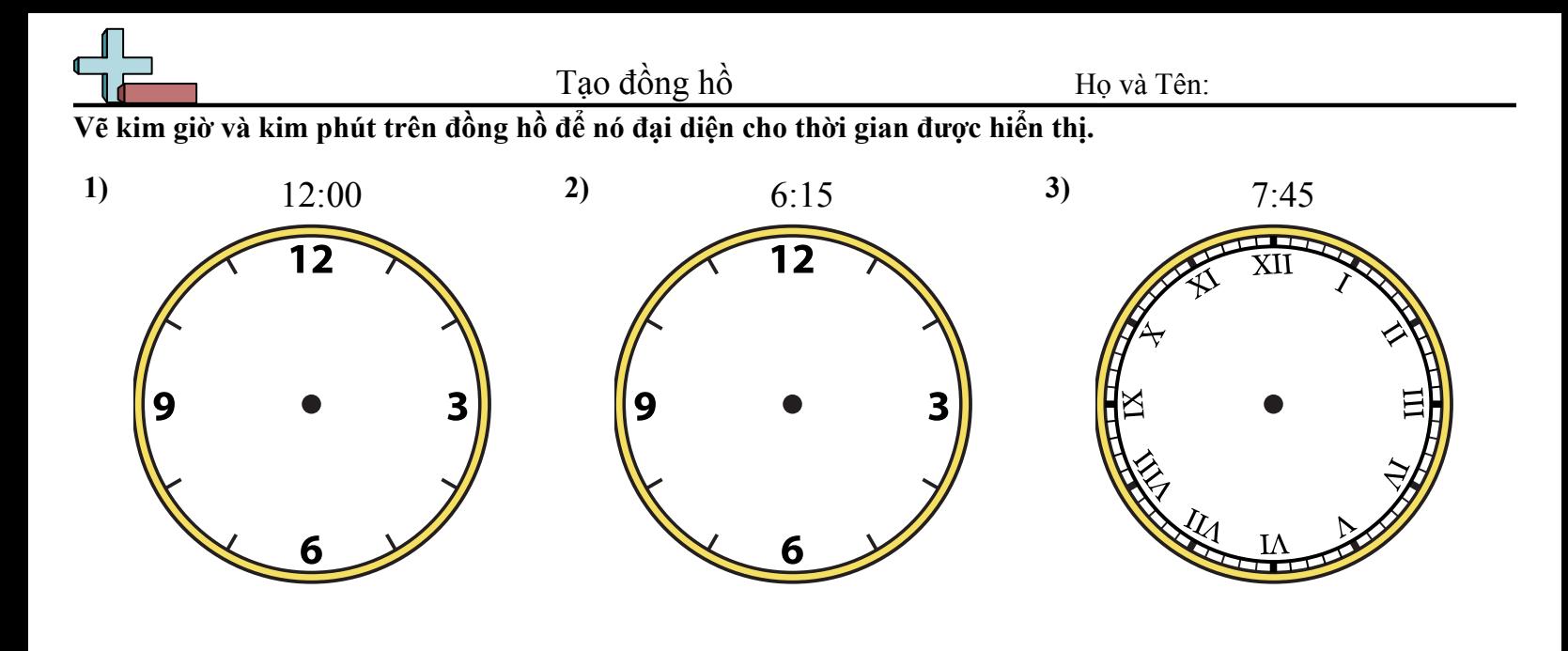

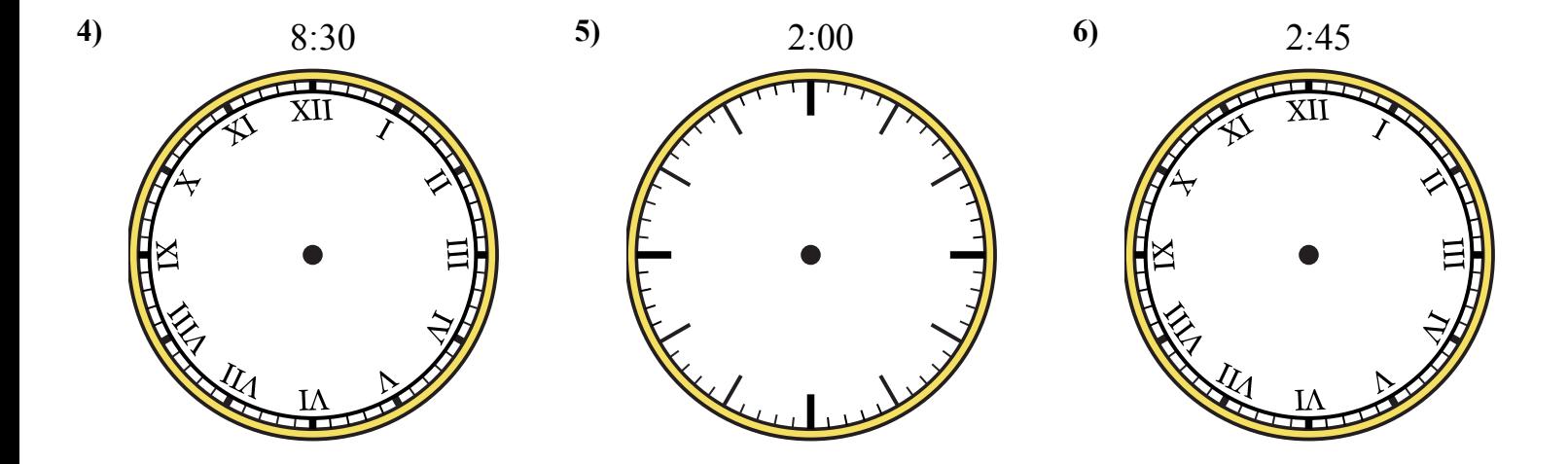

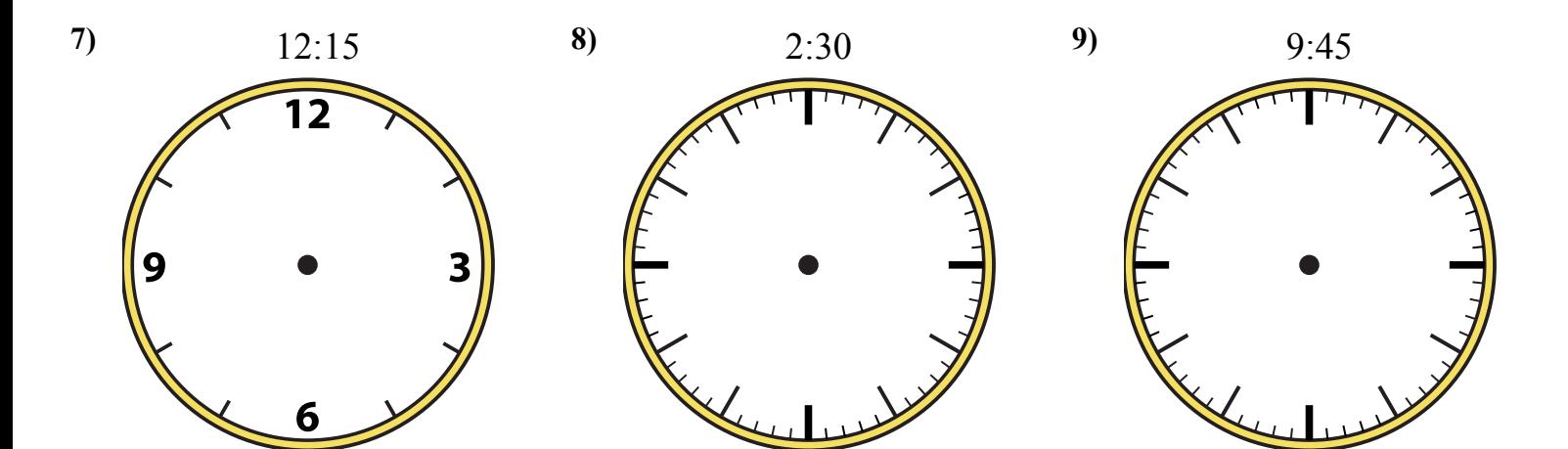

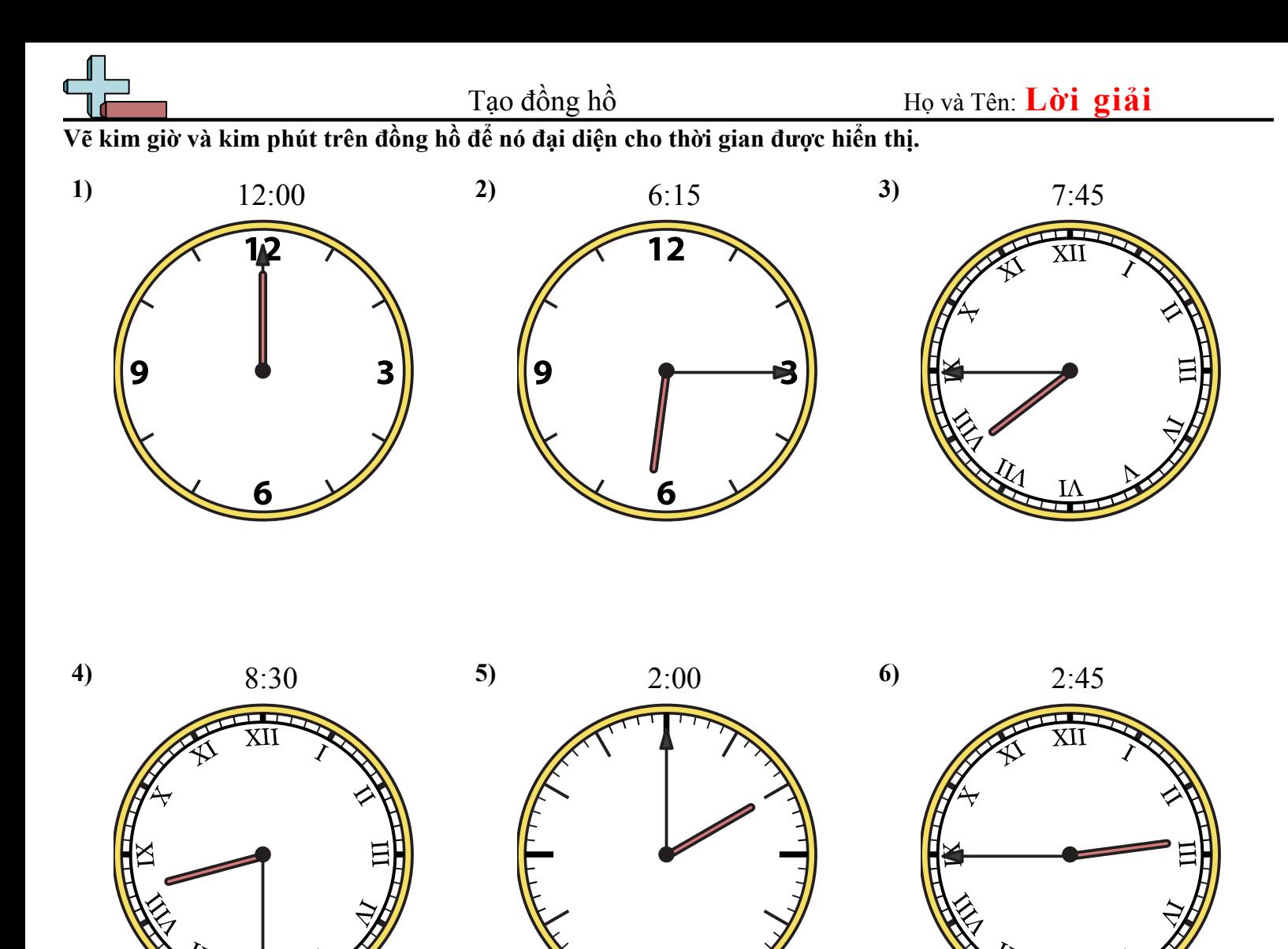

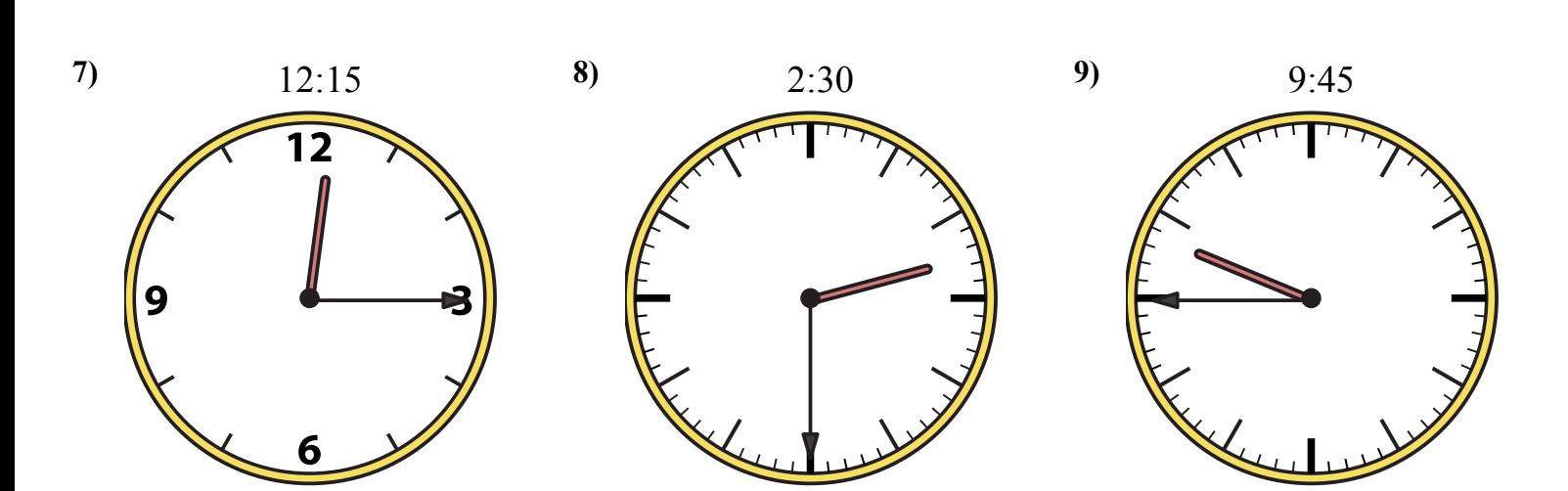

Toán Học <sub>vn.CommonCoreSheets.com</sub> 6

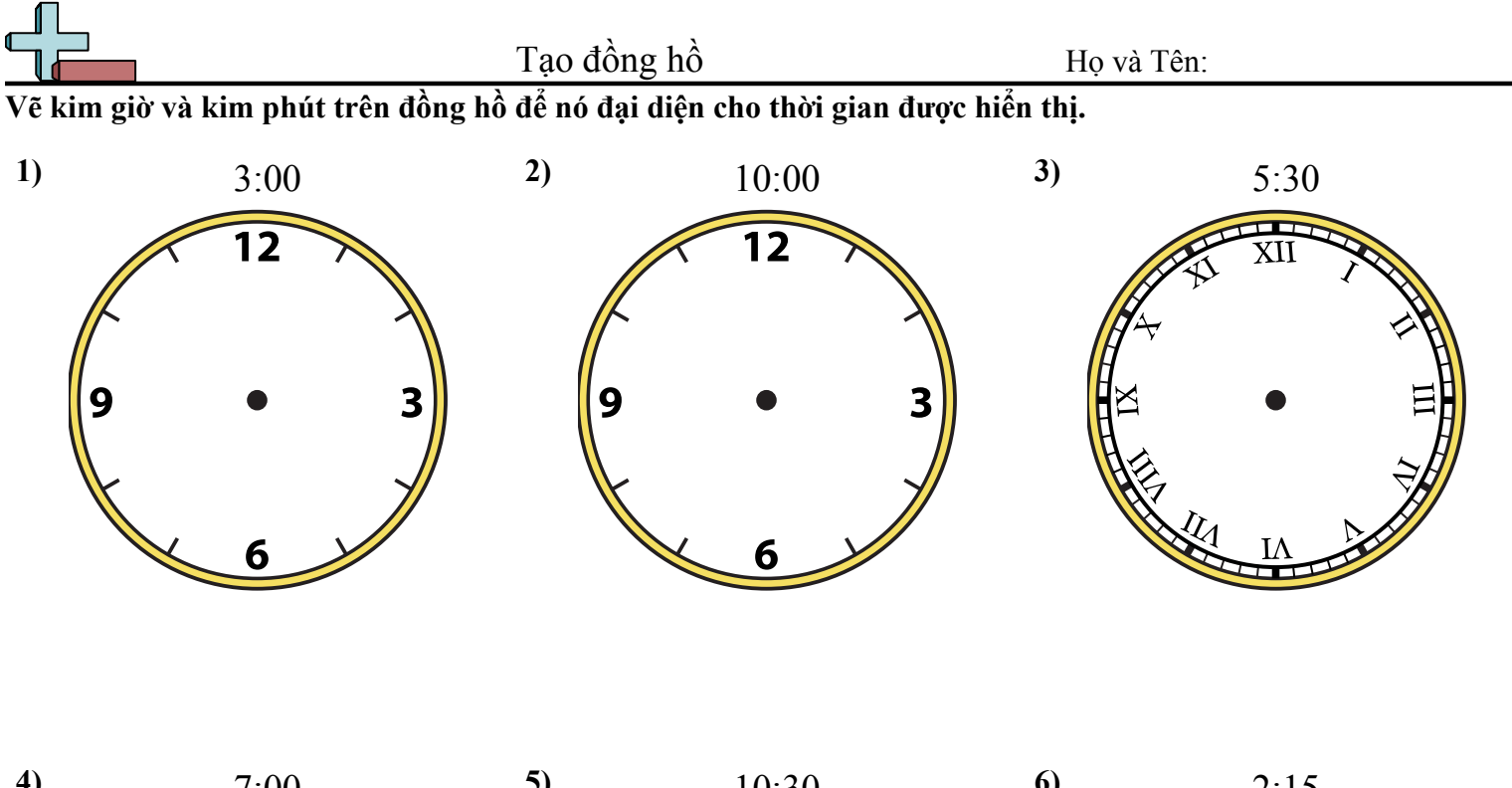

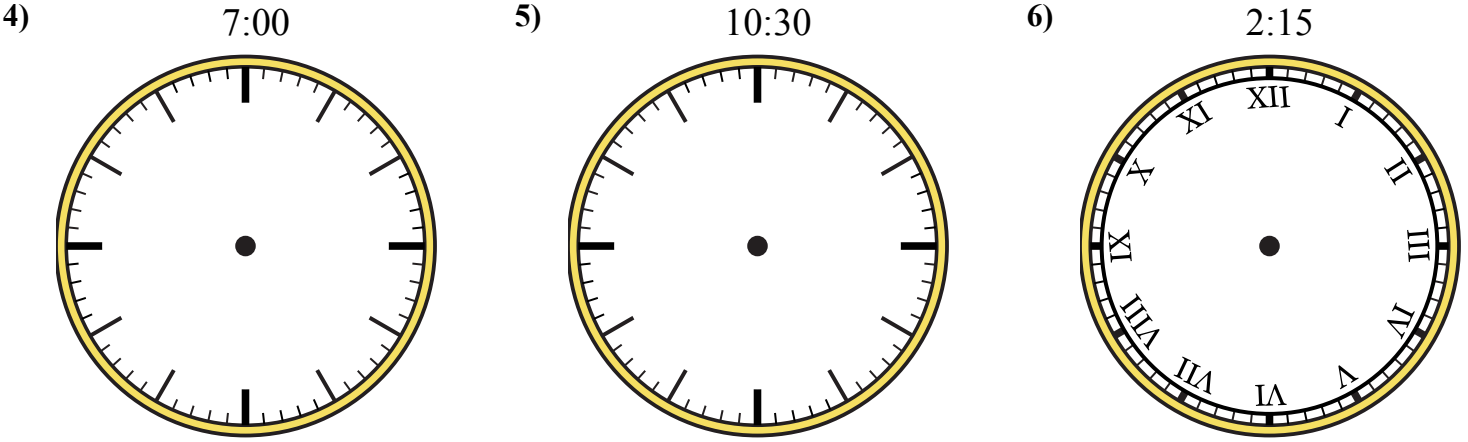

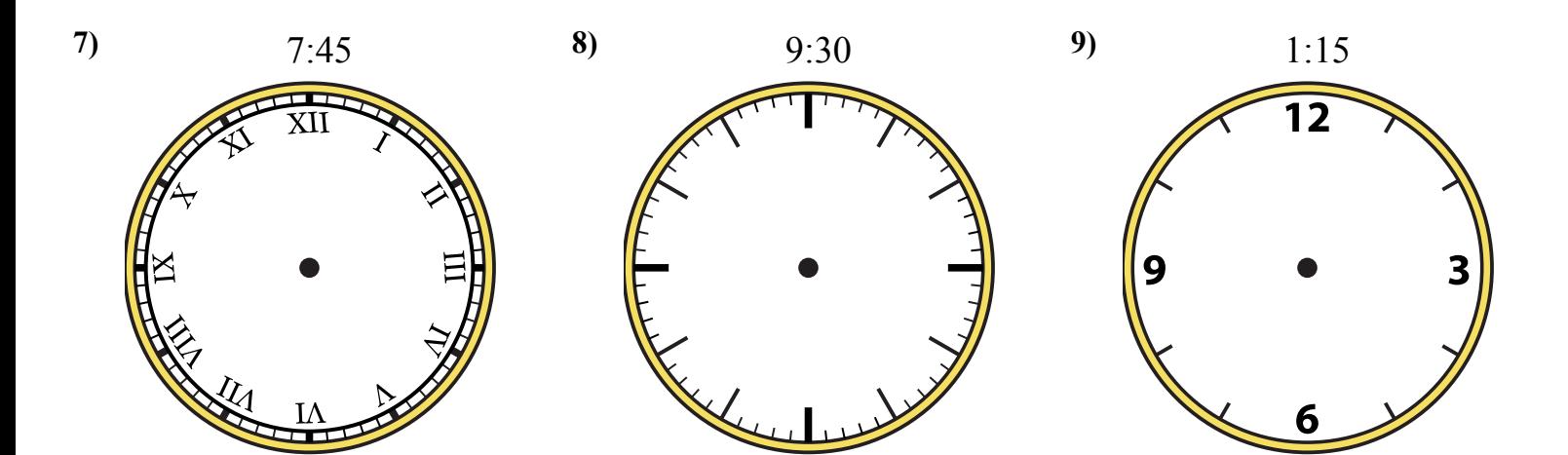

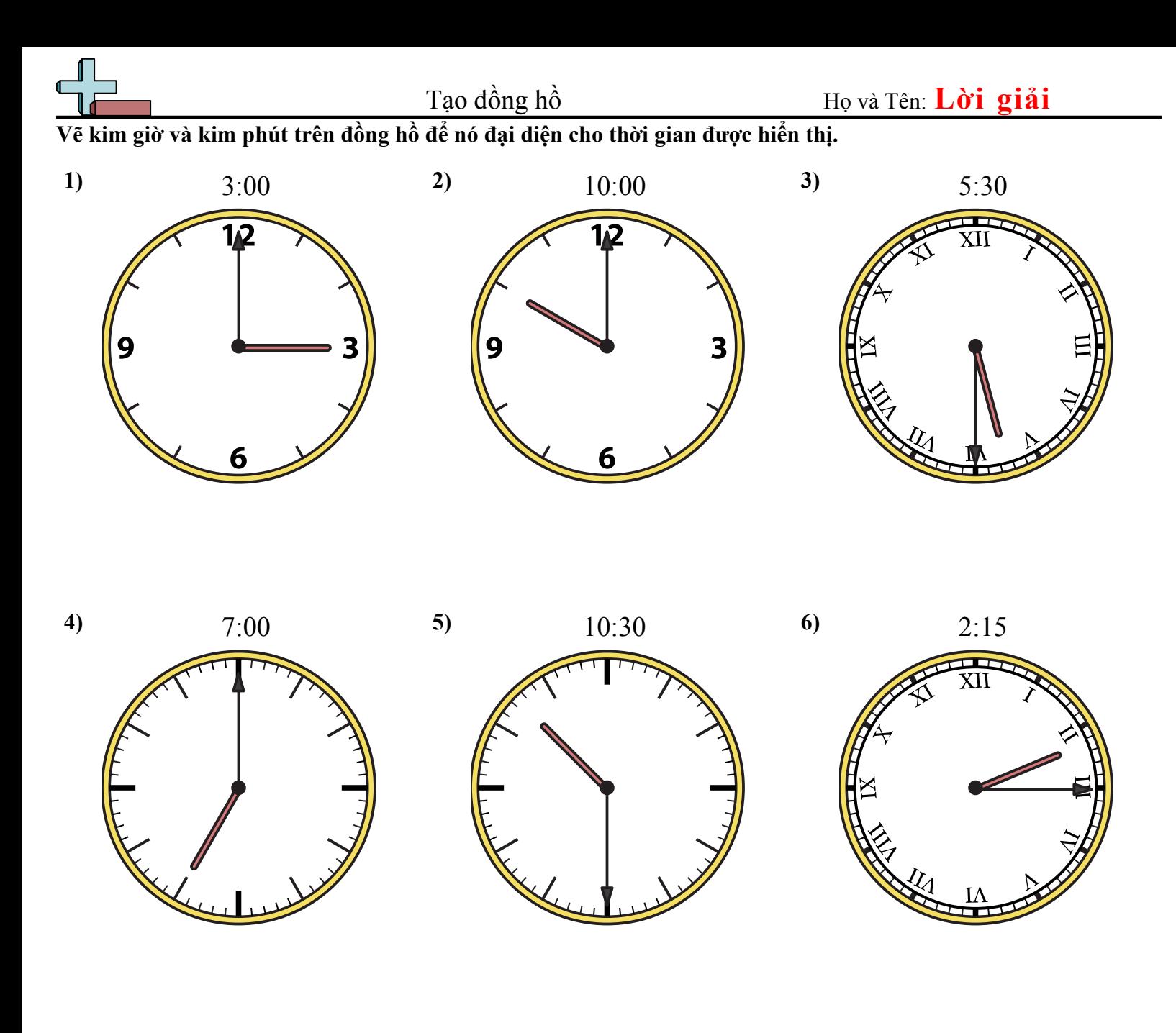

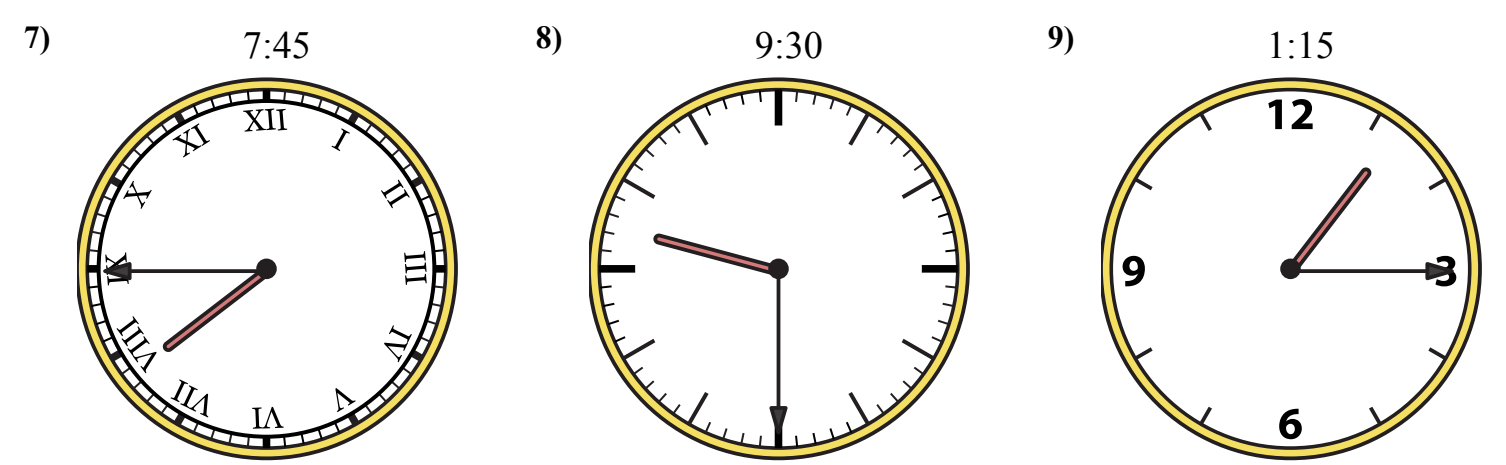

Toán Học <sub>vn.CommonCoreSheets.com</sub> 7

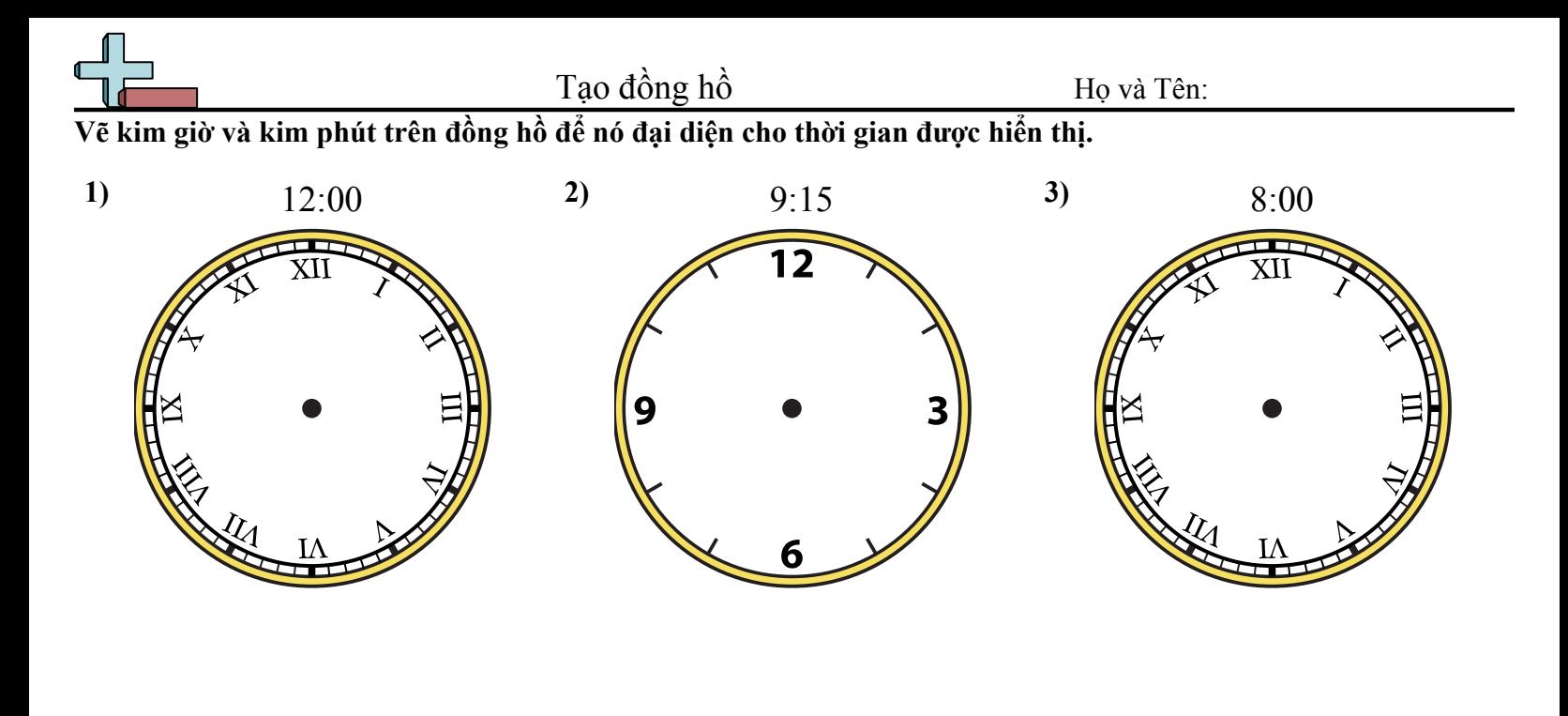

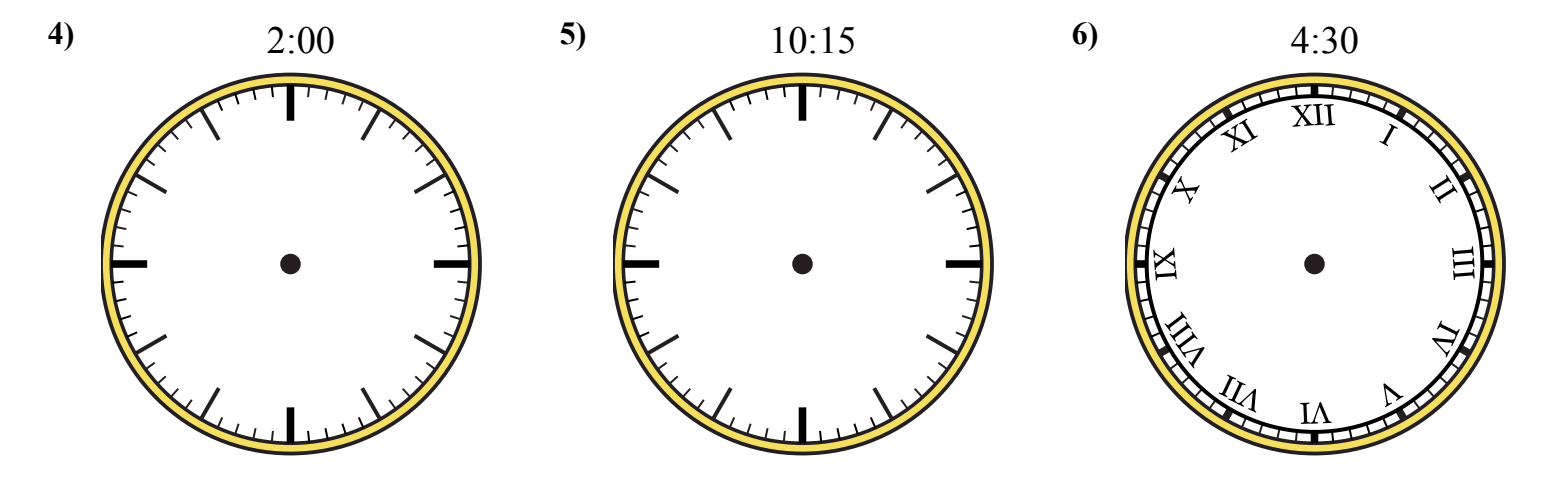

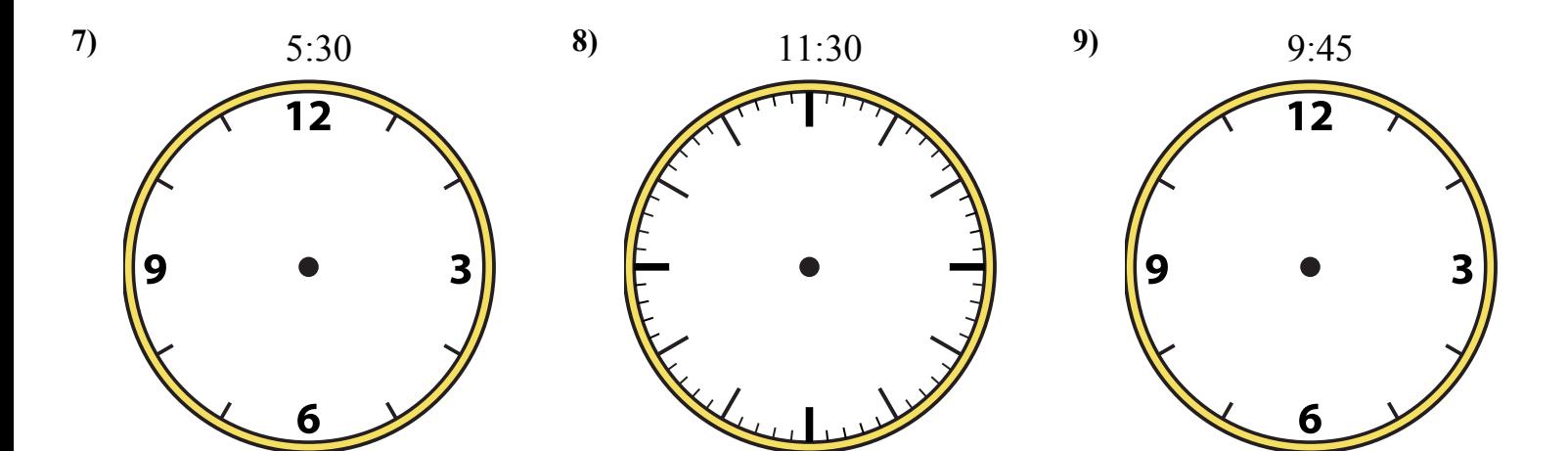

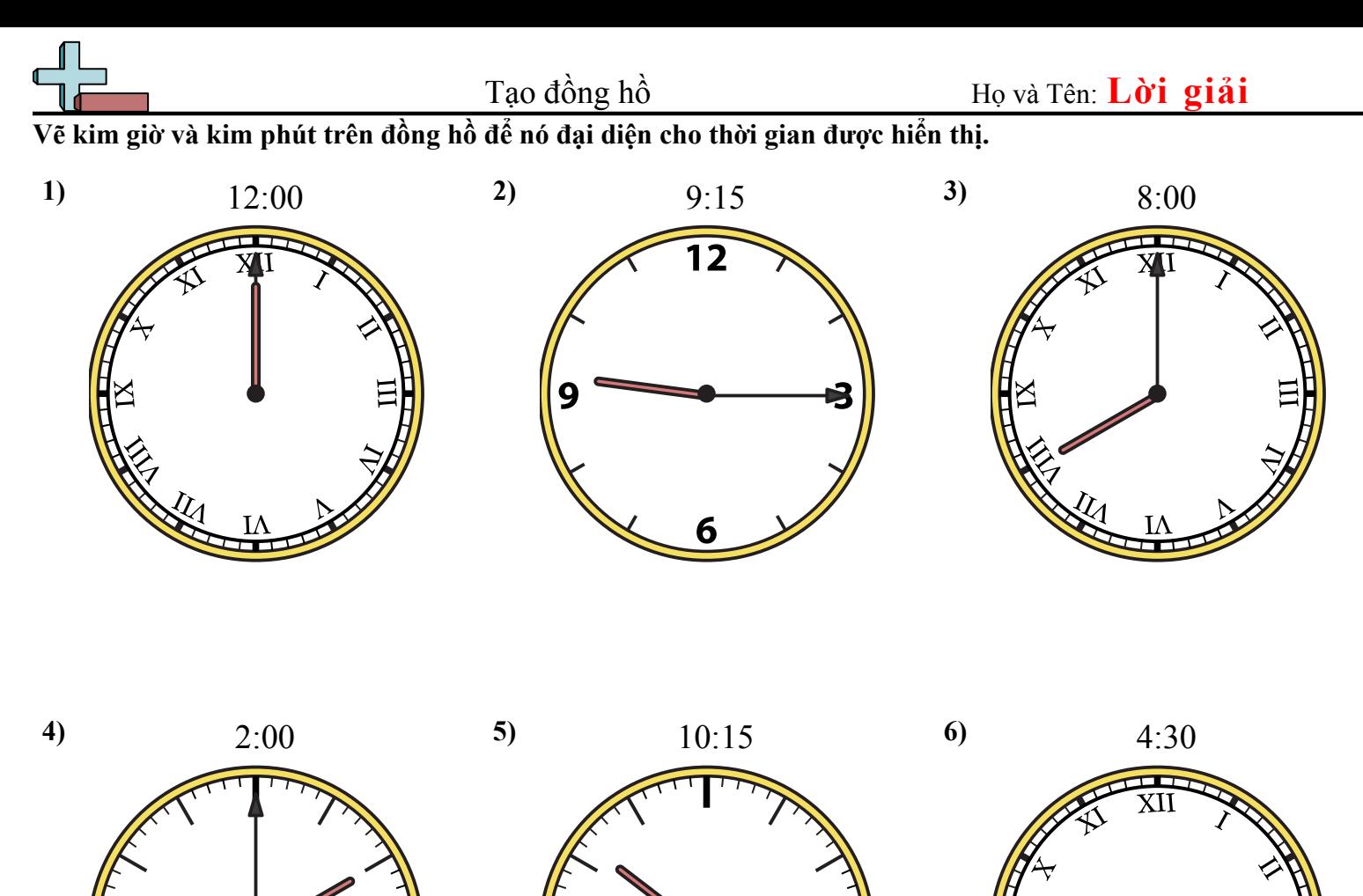

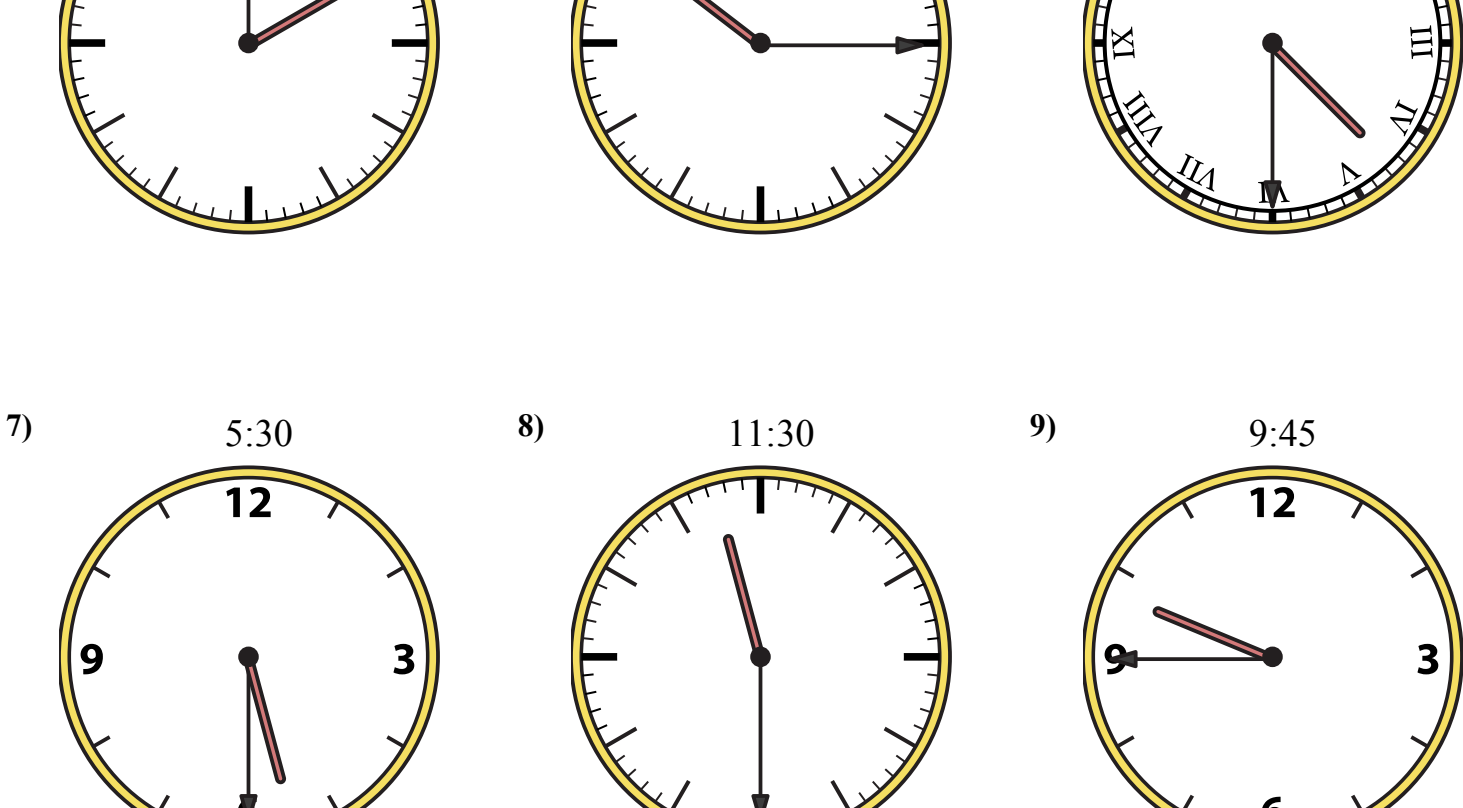

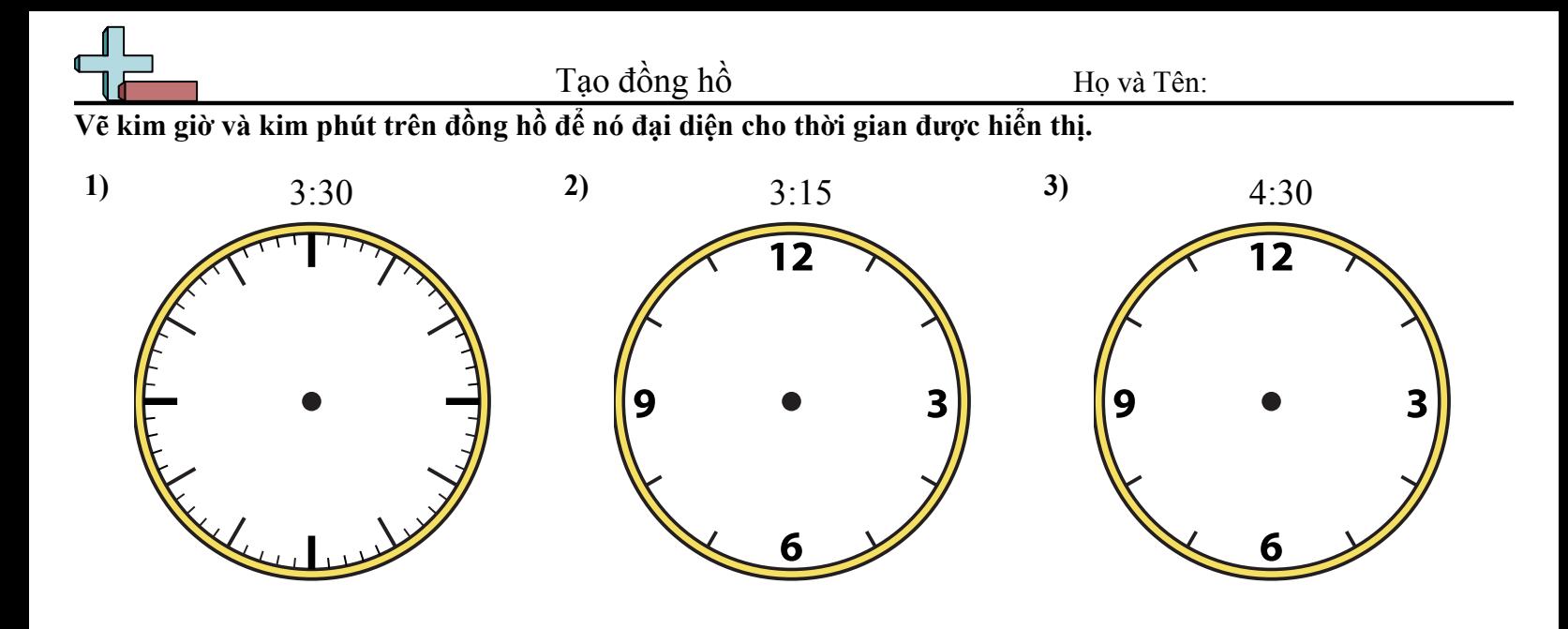

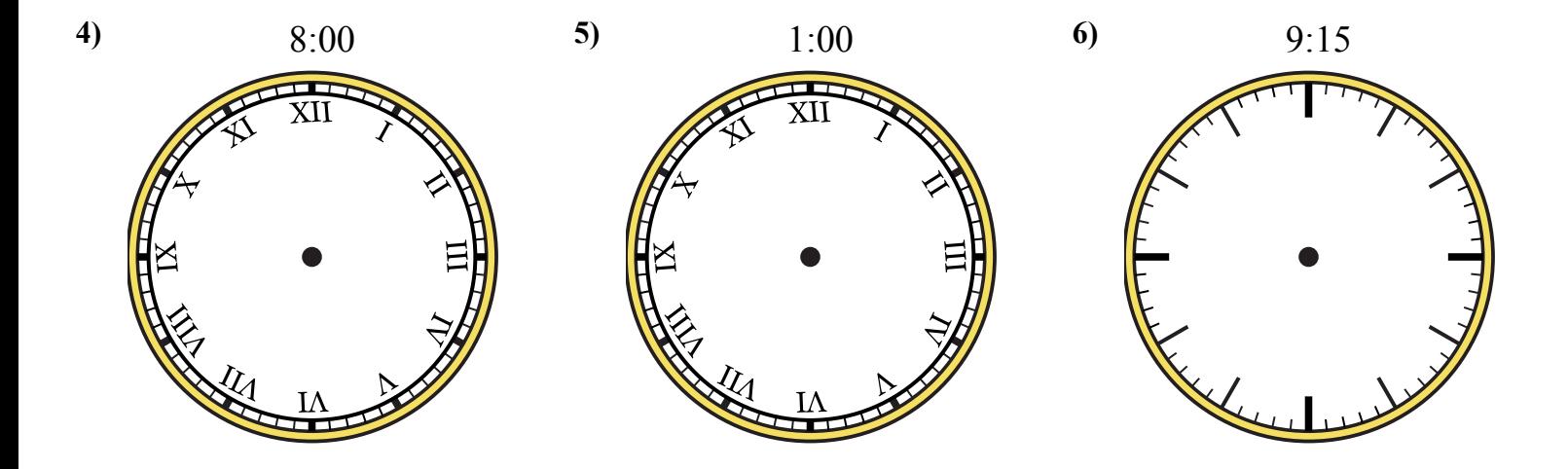

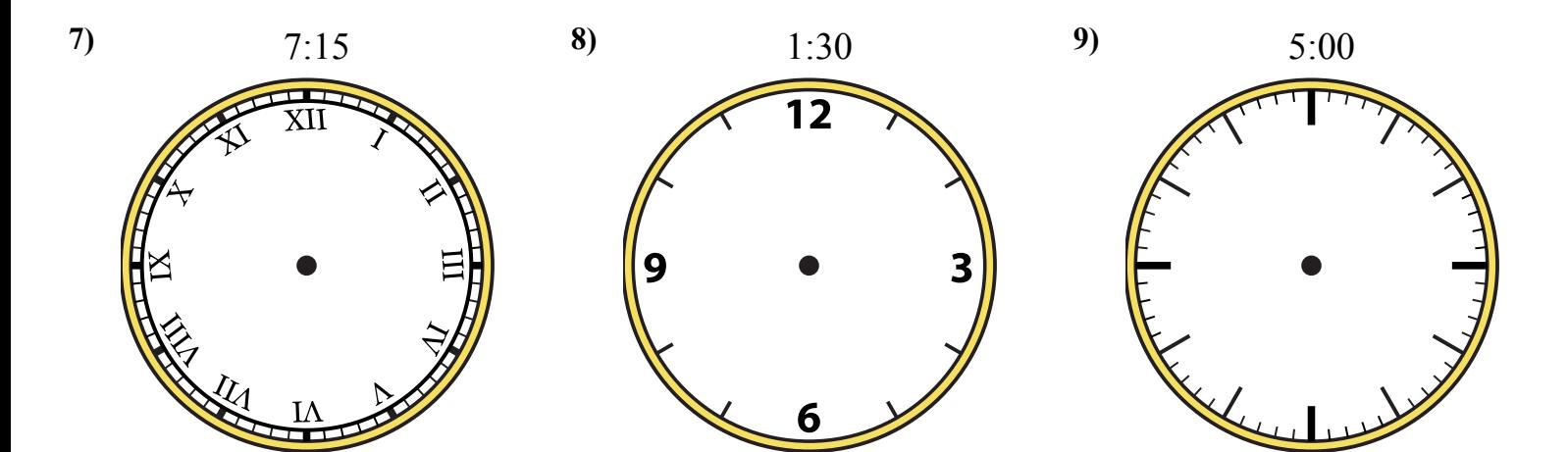

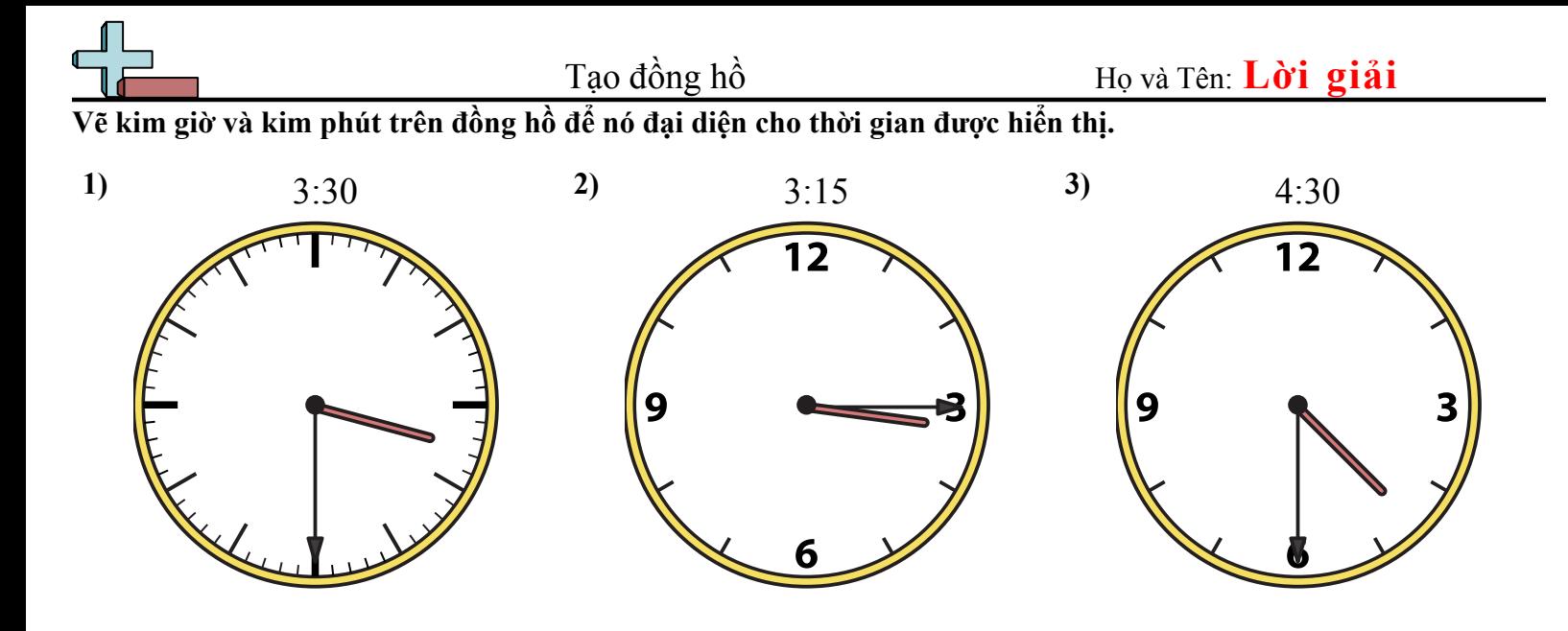

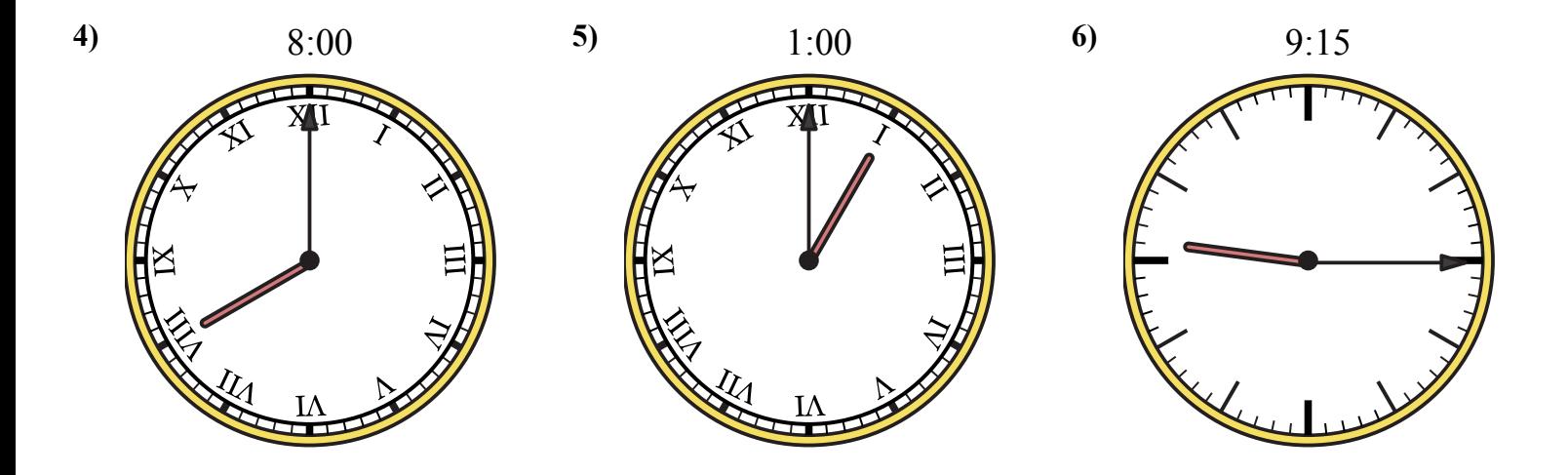

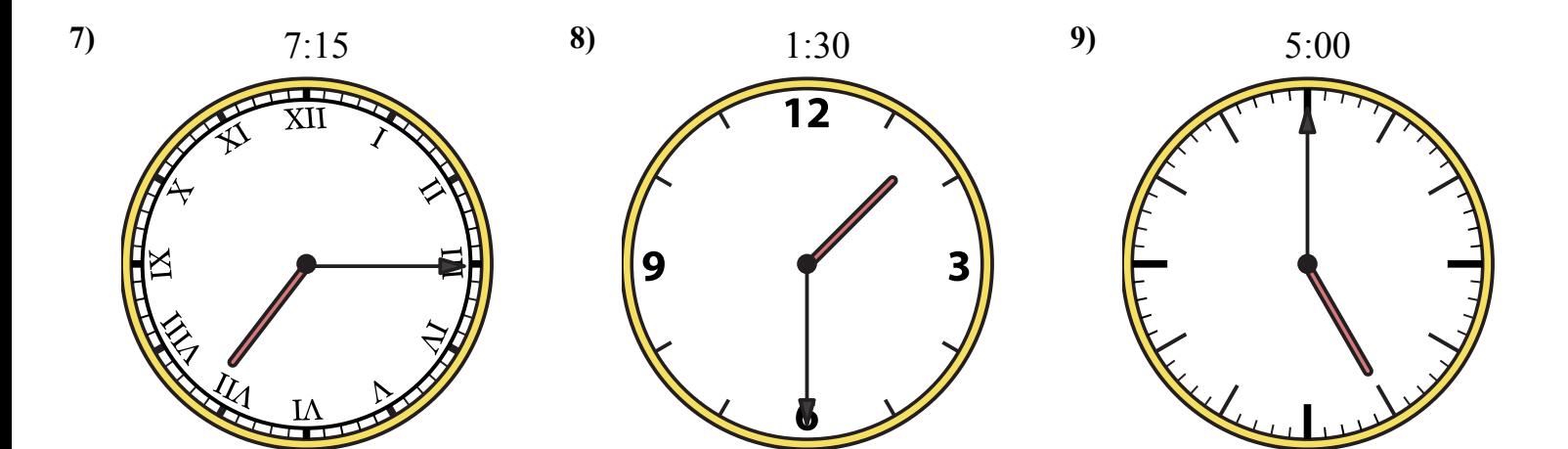

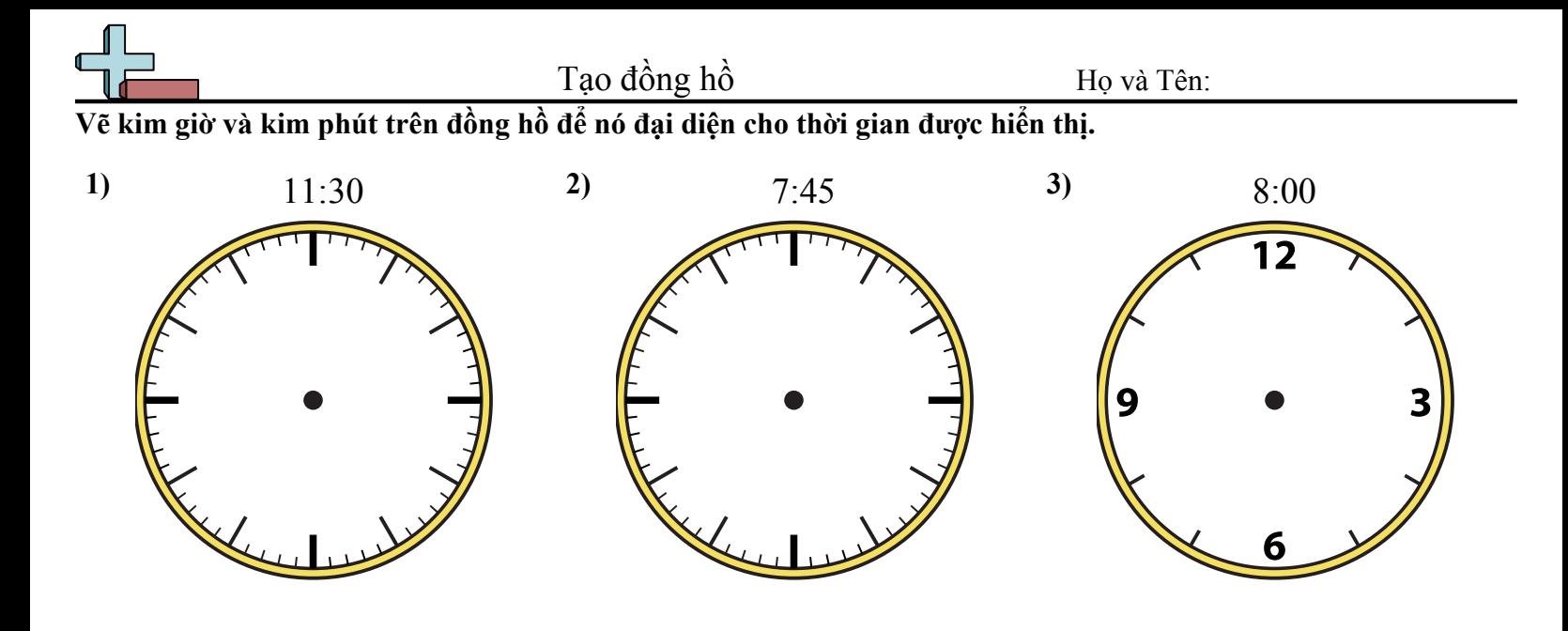

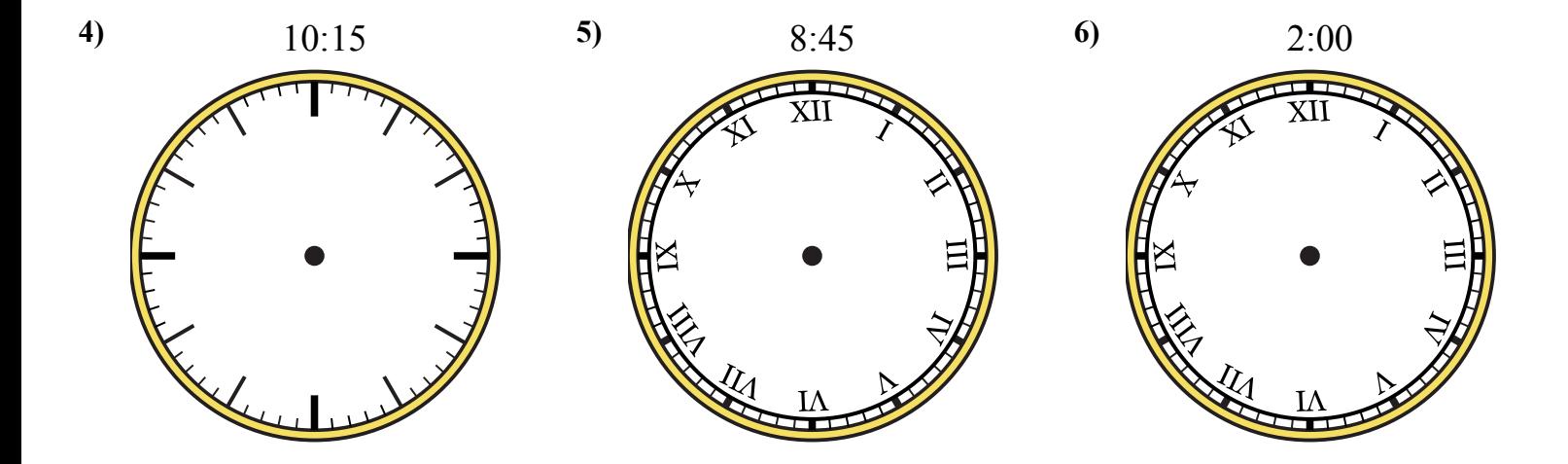

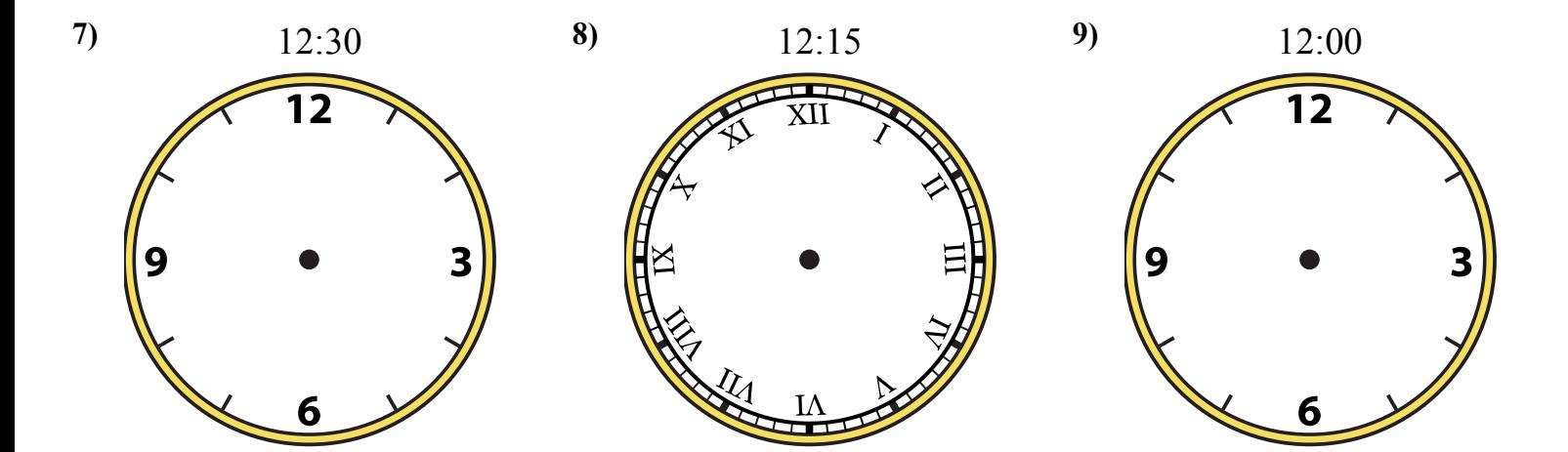

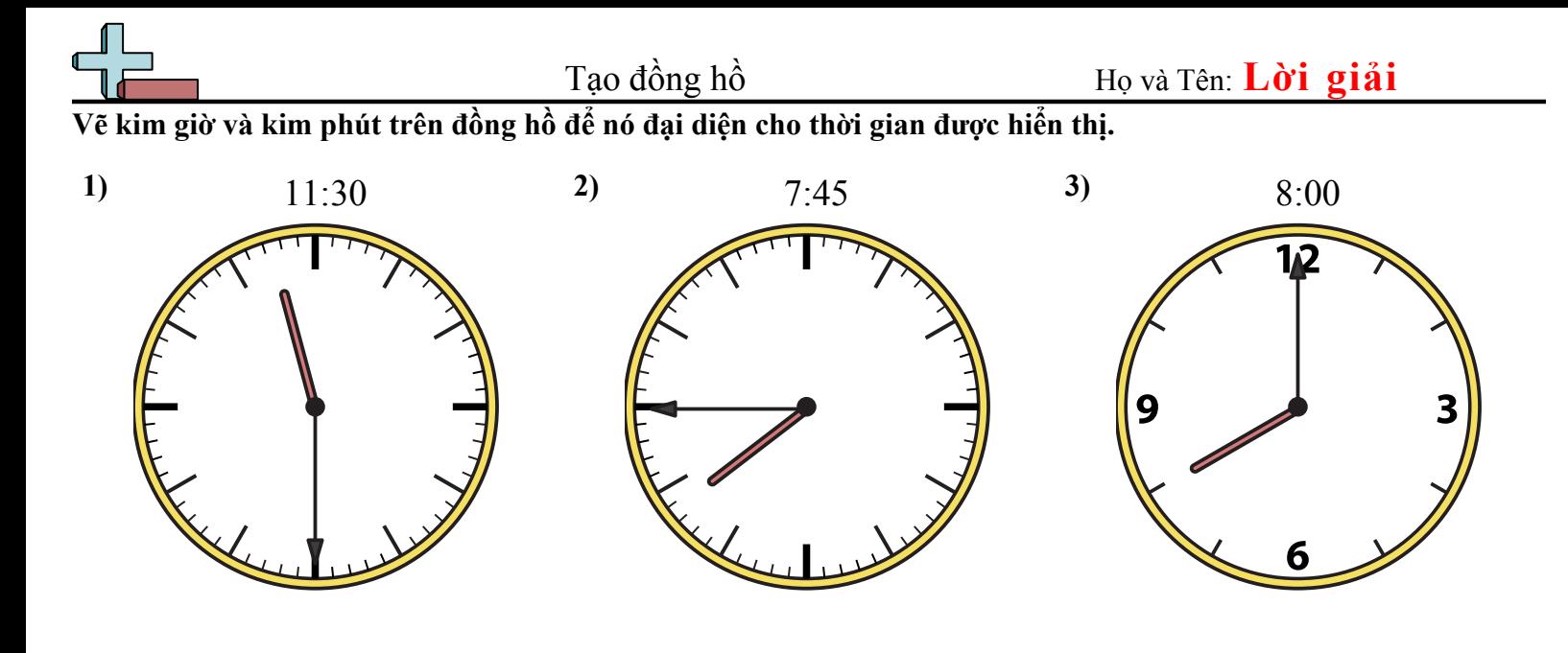

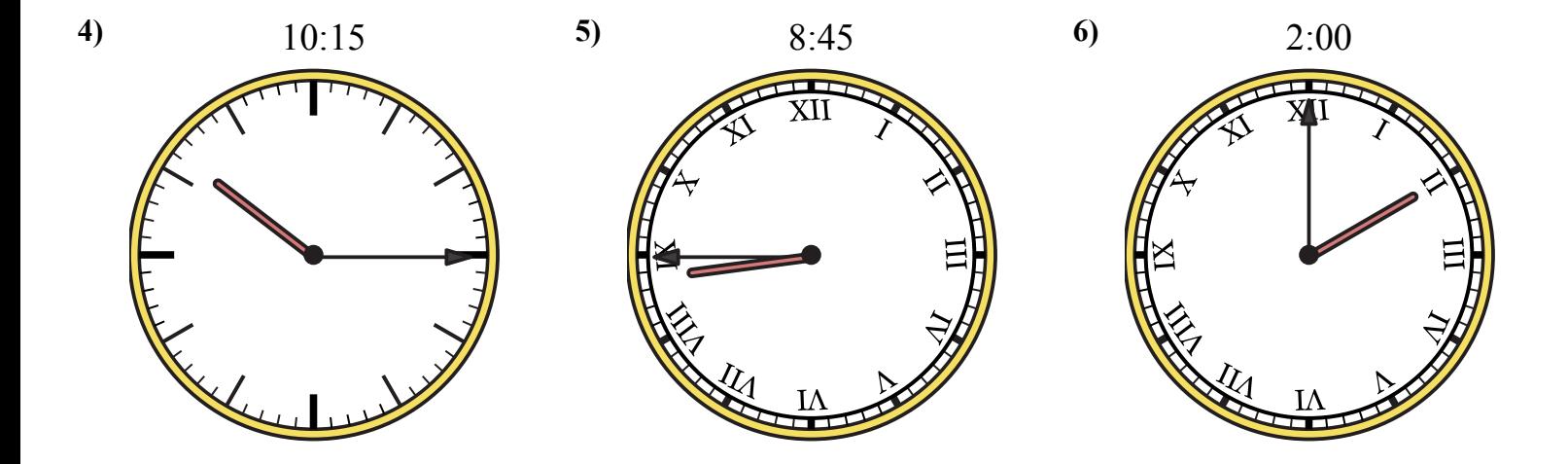

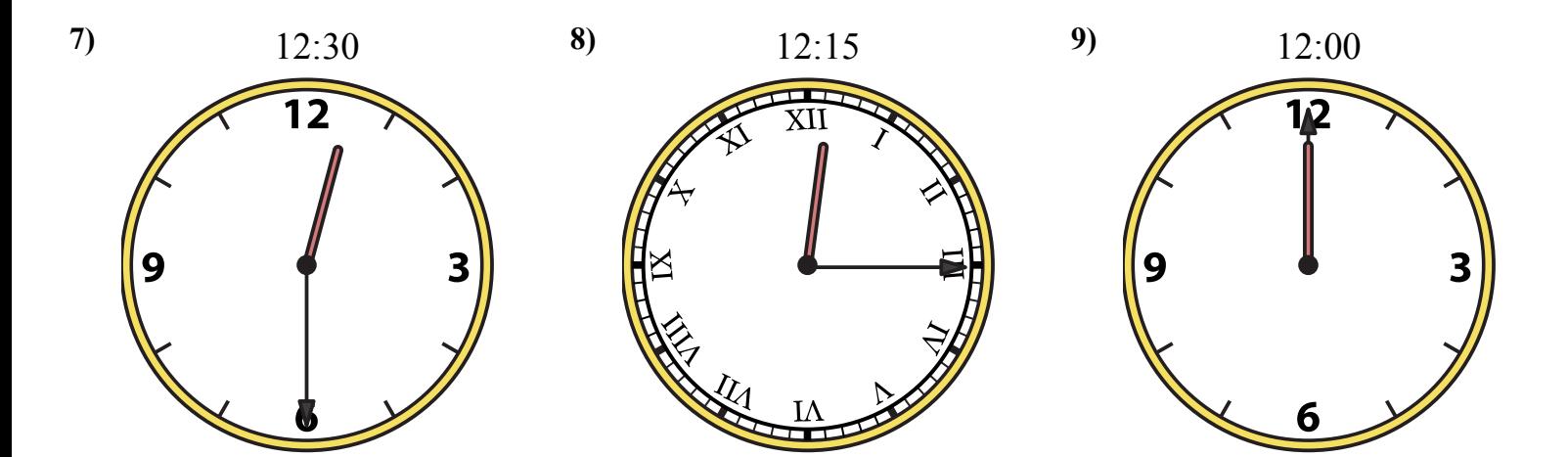